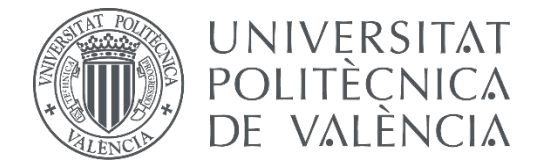

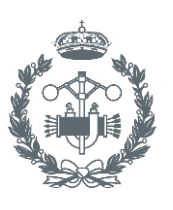

### **TRABAJO FIN DE GRADO EN INGENIERÍA DE LA ENERGÍA**

# **APLICACIÓN DEL MÉTODO MONTE CARLO AL CÁLCULO DE LA ACTIVACIÓN NEUTRÓNICA DE UNA MUESTRA DE ACERO EN UN REACTOR NUCLEAR DE INVESTIGACIÓN Y COMPARACIÓN DE LA DOSIS PRODUCIDA CON MEDIDAS EXPERIMENTALES**

AUTOR: AUTOR: MARIO RUIZ BELINCHÓN<br>TUTOR: JOSÉ RÓDENAS DIAGO

**Curso Académico: 2016-17**

# ÍNDICE

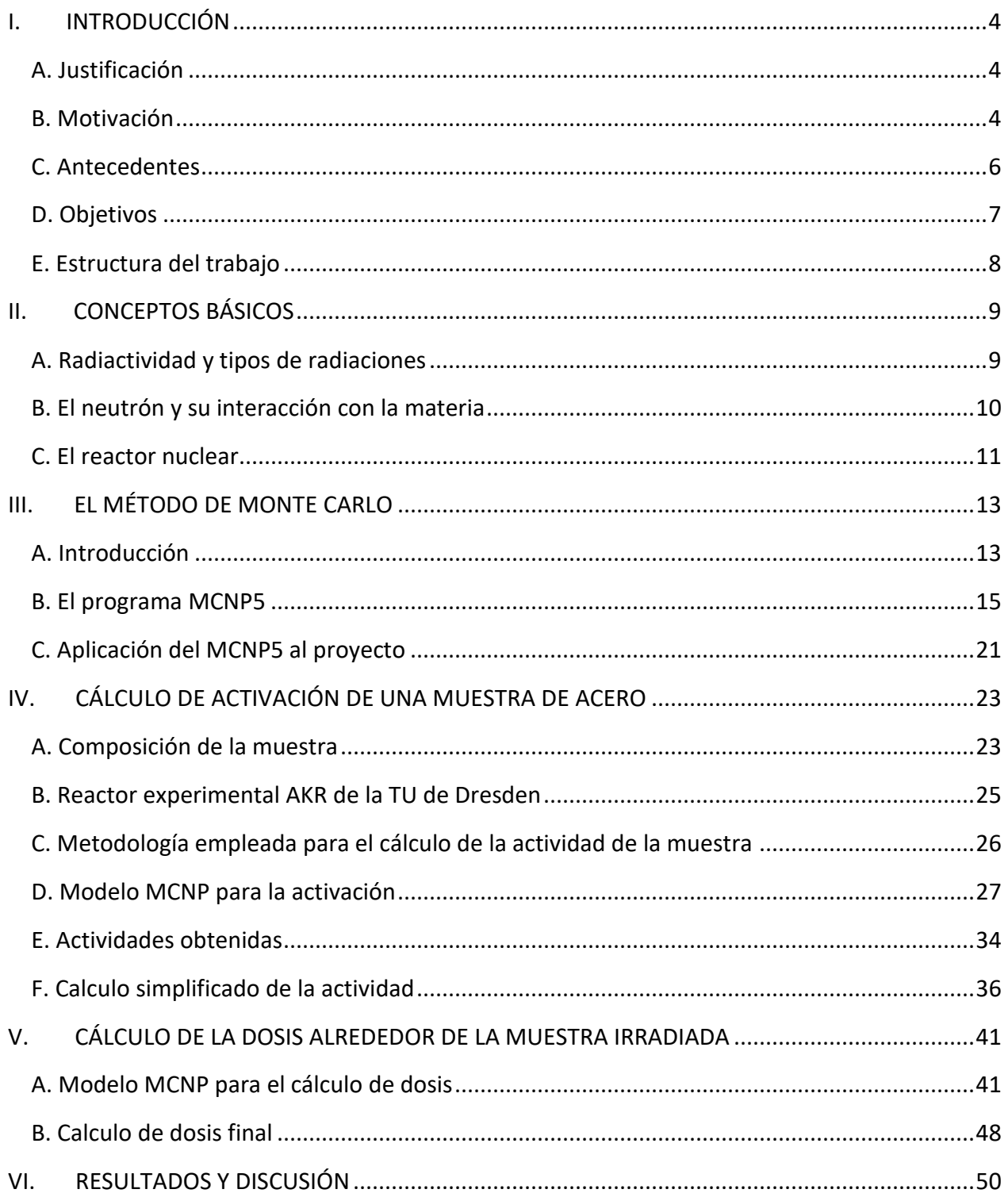

<span id="page-3-0"></span>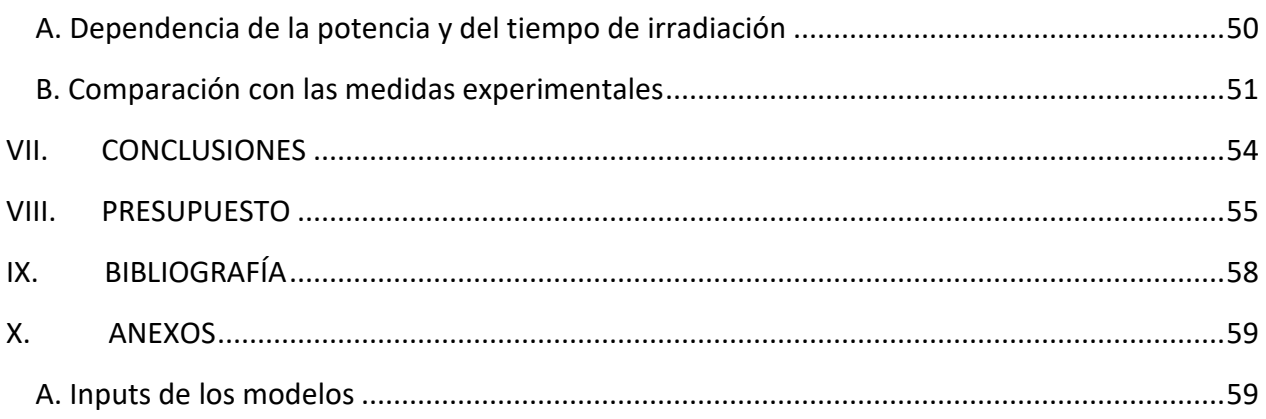

# **I. INTRODUCCIÓN**

### <span id="page-4-0"></span>A. Justificación

Debido a la presencia de un elevado flujo neutrónico en un reactor nuclear en operación, es habitual la activación neutrónica de sus componentes. Dicha activación, mayor o menor en función de los componentes del núcleo y del tipo de reactor, dará lugar, cuando los materiales irradiados se extraigan de éste, a la emisión de radiación, fundamentalmente gamma, la cual producirá una dosis nada despreciable en la ubicación en la que se depositen dichos materiales y por tanto será un riesgo para los trabajadores del entorno más cercano.

El componente sobre el cual se basará el desarrollo del proyecto es el acero inoxidable. Esta decisión no es casual ya que gran parte de los componentes del núcleo del reactor están formados, parcial o totalmente, de acero.

Por tanto es muy interesante cuantificar y conocer más detalladamente la activación del acero con el fin de proteger a los trabajadores que tratan con los materiales activados, estimando la dosis producida por los mismos. Por otra parte se determinará qué componentes del acero influyen más significativamente en dicha dosis.

### <span id="page-4-1"></span>B. Motivación

Existen numerosos motivos que han dado lugar a este trabajo que por su naturaleza se pueden agrupar en dos. El primero sería un motivo personal, lo que al autor como ingeniero le aporta la realización del proyecto y el segundo sería más bien social, es decir, aquellos problemas o situaciones que existen en la sociedad y motivan a realizar este tipo de proyectos con el fin de solucionarlos o ayudar a hacerlo en la medida de lo posible.

El primer gran motivo sería aquello que el desarrollo del proyecto aporta al alumno en formación como ingeniero. La necesidad de repasar y dominar conceptos relacionados con la ingeniería nuclear, la física de partículas o la protección radiológica, comprenderlos a la perfección y aplicarlos correctamente al desarrollo del trabajo.

El aprendizaje, partiendo de un conocimiento básico, del programa MCNP5; su progresiva comprensión y adquisición de soltura en su manejo, desde diseñar y simular los procesos deseados hasta ser capaz de solventar los problemas recurrentes que en este tipo de programas de computación suceden.

La experiencia adquirida realizando un trabajo de estas dimensiones. La necesidad de obtener información de fuentes muy diversas. La aplicación del ensayo y error a la hora de trabajar con MCNP5, sin olvidar la dificultad de redactar determinadas partes del proyecto.

El segundo gran motivo es doble. Por una parte, la expansión y mejora de las tecnologías nucleares (y las consecuencias de la sobreexplotación de los recursos fósiles) y por otra, la contribución a mejorar los sistemas de seguridad nuclear.

Si bien durante las últimas décadas las principales fuentes de energía utilizadas por la humanidad han sido aquellas de origen fósil, debido en gran parte a que son las más rentables y disponibles, es necesario pensar a medio plazo una alternativa viable debido a las evidentes secuelas que está dejando su sobreexplotación.

La primera y más importante de dichas secuelas es el impacto medioambiental del exceso de emisiones de CO<sub>2</sub>. Si bien el CO<sub>2</sub> forma parte del ciclo de vida de nuestro planeta, su emisión en elevadas cantidades afecta preocupantemente (sobre todo a largo plazo) a la salud del mismo. El calentamiento global, causante del deshielo de los polos, y la contribución a la formación de una atmósfera insana, reflejado por ejemplo en la acidificación de los océanos o en el aumento de enfermedades infecciosas o de origen respiratorio, son las principales consecuencias medioambientales de la sobreexplotación de los recursos fósiles.

La segunda secuela se refiere a las consecuencias de la existencia de un mercado globalizado de recursos fósiles. La concentración de los recursos en pocos países, lo cual puede dar lugar a su enriquecimiento o bien a su explotación por parte de otros, el abaratamiento de costes en la producción, lo que crea productos de mala calidad (por ejemplo gasolina de peor calidad para los vehículos) y sobre todo la creación de conflictos a nivel internacional (la actual situación de Oriente Medio) son algunas de las consecuencias creadas por dicho mercado.

La tercera y última secuela es el inevitable agotamiento de los recursos fósiles a medio-largo plazo. Según los recursos actuales y los yacimientos conocidos, los investigadores auguran un tiempo de vida de unos 40-60 años.

Debido a todos estos problemas causados por el sobreuso de combustibles fósiles el mundo entero se plantea la necesidad de tener que encontrar una fuente de energía alternativa. Las energías renovables, además de crear una imagen de compromiso con el medio ambiente, son una buena fuente de apoyo, pero su tecnología a día de hoy no está lo suficientemente desarrollada como para plantearlas como una fuente de energía rentable ni energética ni económicamente para cubrir una demanda importante.

Pese al miedo generalizado a la energía nuclear, creado fundamentalmente por los accidentes ocurridos debido a errores humanos y teniendo en cuenta que dicho temor no es representativo de la

seguridad en la obtención de esta energía, ésta se plantea como uno de los principales medios alternativos a los combustibles fósiles. Es una energía libre de emisiones, eficiente, segura (el número de accidentes frente a las actuales centrales en funcionamiento es minúsculo) y con yacimientos de combustible para su utilización de forma prácticamente indefinida. A pesar del temor creado por el almacenamiento de los residuos, existe un gran desarrollo de estas tecnologías enfocado por una parte, a la reducción de la cantidad de los residuos generados, así como del riesgo asociado a los mismos, y por otra, a la generación de material físil (combustible nuclear) producto a su vez de otras centrales.

Al desdoblar la segunda motivación de este trabajo,se trata de resaltar la **contribución a la mejora en los sistemas de seguridad nuclear** y por tanto a la concienciación de los peligros de la energía nuclear no sólo de las personas cercanas a dicho ámbito sino del mayor número de personas posible.

Pese a haber sido pocos, la gravedad de los accidentes nucleares producidos en el pasado obliga a pensar aún más si cabe en la seguridad de los trabajadores expuestos a las radiaciones. Hay que concienciarlos de los peligros existentes e incrementar las medidas de seguridad y de prevención de riesgos en dichas situaciones. Además, el miedo extendido por todo el mundo a los peligros de la radiación, basados generalmente en la ignorancia, denota la necesidad de crear una conciencia colectiva de seguridad y de aceptación de la energía nuclear.

### <span id="page-6-0"></span>C. Antecedentes

Desde tiempos inmemoriales el hombre ha intentado comprender el mundo que le rodea, a veces de una forma acertada, otras no tanto, haciendo uso de la razón, la experiencia, la lógica y en parte también de la intuición. Ya los homínidos prehistóricos trataban de comprender la naturaleza del fuego y dominarlo e incluso lo veneraban como a un dios, los antiguos filósofos intentaban dar un sentido al mundo y al devenir del ser humano y los primeros matemáticos y físicos buscaban encontrar una descripción racional y ordenada del mundo y de los sucesos que en él acontecen.

Con el avance de los siglos, la progresiva conquista del conocimiento y el desarrollo de avanzada tecnología, el ser humano ha conseguido, recientemente, adentrarse en el plano de lo imperceptible a simple vista, de lo incomprensible a priori por la lógica incluso de aquello que antaño habría sido tachado de brujería: el estudio de la composición de la materia, del átomo.

A pesar de los logros conseguidos, la ''ciencia del átomo'' tiene numerosas ramas todas ellas mínimamente relacionadas y muchas aún en desarrollo. La investigación de las partículas subatómicas, la física cuántica o la aplicación de la química a diversos ámbitos de la vida son algunas de ellas. Dentro del estudio del núcleo del átomo, la física nuclear, la rama que interesa desde el punto de vista del proyecto es el análisis de la activación neutrónica, esto es, como se comporta la materia frente a la posible activación por radiación, es decir, su posible transmutación en material radiactivo y lo peligroso que pueden llegar a ser dichos cambios atómicos.

El análisis por activación neutrónica (AAN) fue descubierto por Hevesy y Levy a mitades de los 30 cuando detectaron elementos radiactivos en muestras de tierras que habían sido expuestas a fuentes de neutrones. A partir de este descubrimiento se dieron cuenta del potencial que había en hacer incidir neutrones en la materia con el fin de poder medir la energía de la radiación y determinar los materiales en ella presentes.

Existen varios trabajos relacionados con este campo. En ''Determinación de Br y cien hidrocarburos mediante análisis por activación y Pb por absorción atómica'' (Iturbe, 1995) se muestra que gracias a la activación por neutrones se puede analizar varios tipos de combustibles de automóviles para cuantificar las concentraciones de hidrocarburos.

Gracias a la ''Aplicación de análisis de pastas macroscópicas, petrográficos y composición de elementos químicos'' (Sanhuesa, 2004) se consiguió determinar mediante una sofisticada técnica de análisis (requiriendo un reactor nuclear) la caracterización de la concentración de elementos químicos en la materia, tanto áridos como arcilla.

En ''Utilización de una fuente reciclada para analizar por gammas inmediatas'' (Delgado, 2009), se señala que las técnicas de análisis han mejorado durante los últimos años, de modo que es posible el análisis de activación neutrónica mediante la utilización de fuentes neutrónicas recicladas, es decir, fuentes que ya no se pueden utilizar para su propósito inicial (irradiadores, iniciadores de la reacción en cadena de reactores…). Mediante el uso de estas fuentes es posible el análisis de gammas inmediatas procedentes de material activado.

### <span id="page-7-0"></span>D. Objetivos

En primer lugar, se calculará la actividad producida por activación neutrónica en un reactor de investigación mediante simulaciones utilizando el método de Monte Carlo (código MCNP5). Los valores de actividad obtenidos se compararán con los resultados de cálculos teóricos.

En segundo lugar, mediante nuevas simulaciones con MCNP5, se determinará la dosis que producirán los materiales activados. Las dosis obtenidas se compararán con medidas realizadas tras la activación en un reactor experimental.

Se trata, en definitiva, de validar los modelos de simulación desarrollados.

### <span id="page-8-0"></span>E. Estructura del trabajo

Tras la introducción del proyecto se presentan conceptos elementales de la energía nuclear, como los distintos tipos de emisiones así como las interacciones de las radiaciones con la materia. Estos conceptos son necesarios para la comprensión del proyecto. También se verá el funcionamiento del reactor nuclear de fisión, así como las herramientas utilizadas para realizar los cálculos teóricos y poder compararlos con los resultados de la simulación.

La siguiente parte del proyecto expondrá unas ideas generales acerca del método de Monte Carlo y de la aplicación en la cual se basará el desarrollo del trabajo aquí expuesto, el código MCNP5. Se comentará el funcionamiento y estructura de dicho código y se expondrán varios ejemplos. También se explicará cómo se aplicará MCNP5 al proyecto.

El desarrollo del trabajo se ha dividido en tres bloques. En el primero se calcularán las reacciones que ocurren en la muestra de acero en unas condiciones espacio-temporales determinadas; en el segundo se cuantificará la actividad generada a partir de dichas reacciones; y por último se obtendrá la dosis producida por dicha actividad.

Finalmente se expondrán las conclusiones del trabajo.

# <span id="page-9-0"></span>**II. CONCEPTOS BÁSICOS**

### <span id="page-9-1"></span>A. Radiactividad y tipos de radiaciones

La radiactividad es la búsqueda de la estabilidad por parte de los núcleos inestables mediante transformaciones sucesivas con la emisión de radiaciones. Como se puede ver en la figura 1, para elementos ligeros, se considera un isótopo estable aquel que tiene aproximadamente el mismo número de protones que de neutrones en su núcleo. Sin embargo, para elementos más pesados, es mayor la cantidad de neutrones por protón necesaria para mantener la estabilidad de sus núcleos. Además se observa que a partir del Pb (A=82) no existen nucleídos estables. Debido a la intensidad de estas emisiones, imperceptibles para el ser humano, son consideradas una amenaza muy peligrosa. Por ejemplo, una muestra de unos gramos de Cobalto-60 es capaz de causar heridas mortales a un ser humano en cuestión de minutos, así como lesiones crónicas o cáncer en casos menos letales. Es por esto necesaria la seguridad nuclear en ámbitos y situaciones donde se trate con este tipo de sustancias radiactivas.

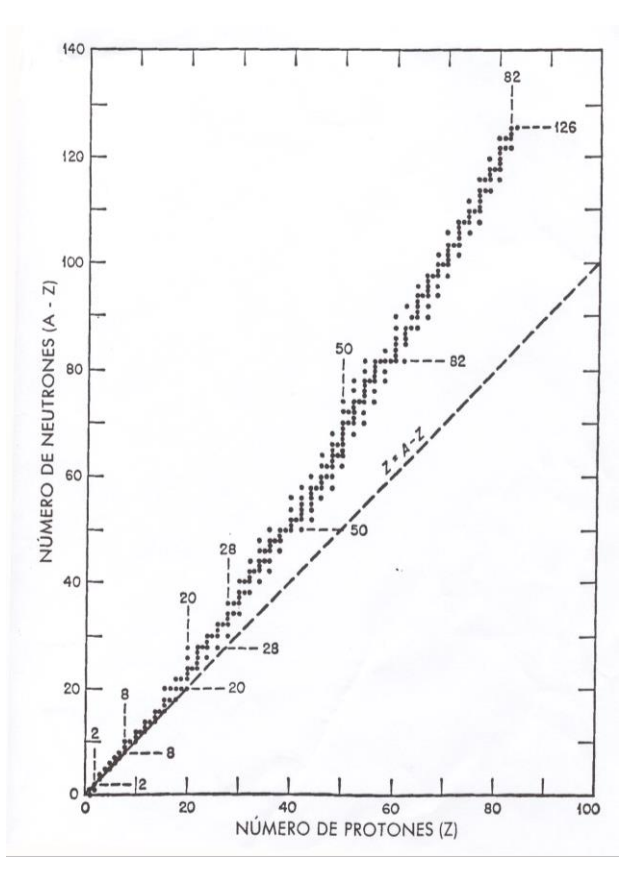

*Fig.1 - Gráfica estabilidad nucleídos* 

#### Existen tres tipos de radiactividad:

**Radiactividad alfa:** Partícula formada por un núcleo de helio (dos protones y dos neutrones). Son partículas altamente energéticas, cargadas positivamente y de masa elevada, lo que propicia su interacción con otras partículas. A pesar de ser muy ionizantes, no son capaces de atravesar la piel humana, lo que hace que no supongan un riesgo para la salud, al menos ante un contacto directo; sin embargo, si se inhala un emisor de partículas alfas las partículas sí podrían entrar en contacto con el organismo y las consecuencias podrían ser mayores. Este tipo de emisiones se dan en núcleos muy pesados (por ejemplo el Uranio) ya que debido a la gran cantidad de nucleones existentes en el núcleo, éste es capaz de emitir partículas pesadas.

**Radiactividad beta:** Consiste en la emisión de un electrón o un positrón (electrón con carga positiva) tras la transmutación de un neutrón en protón o viceversa, con el fin de compensar la relación de nucleones en el núcleo. Se conoce como beta negativa (β<sup>-</sup>) cuando hay exceso de neutrones y un neutrón se transforma en un protón y emite un electrón y un antineutrino. Si hay defecto de neutrones, un protón se transformará en un neutrón emitiendo un positrón y un neutrino. Este proceso se conoce como beta positiva (β<sup>+</sup>). Las emisiones beta más energéticas son capaces de atravesar la piel y suponen un peligro para la salud. Sin embargo son detenidos fácilmente por una placa fina de metal o un trozo de madera de unos centímetros de espesor, lo cual hace que sea fácil protegerse de ellas.

**Radiactividad gamma:** Radiación electromagnética (fotones) altamente energética y muy peligrosa para la salud. Proviene de la des-excitación de los núcleos que han recibido una cantidad determinada de energía que ha conseguido romper su punto de equilibrio. Tiene una capacidad de penetración muy elevada, siendo frenada únicamente por espesores de materiales de muy alta densidad atómica (como plomo o cemento). La radiactividad gamma conlleva el tipo de emisión que más problemas trae a la protección radiológica, tanto por su poder de penetración como por su peligrosidad. [5]

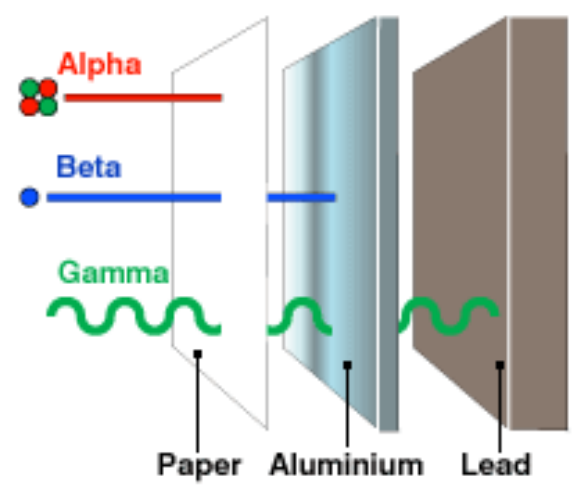

*Fig.2 – Penetración de los distintos tipos de radiactividad*

### <span id="page-10-0"></span>B. El neutrón y su interacción con la materia

El **neutrón** es una partícula subatómica, carente de carga, y está presente en todos los núcleos atómicos (excepto en el del hidrógeno-1). Como partícula libre, es decir, fuera del núcleo atómico, es inestable y tiene una vida media de 15 minutos, descomponiéndose en un protón, un electrón y un antineutrino. Su descubrimiento a finales del primer tercio del siglo XX, ha permitido avances tecnológicos notables, desde la aparición de reactores nucleares, hasta las bombas de neutrones, pasando por aplicaciones industriales donde se aprovecha la peculiaridad de esta partícula de no tener carga, no interfiriendo así en campos magnéticos (como por ejemplo las radiografías de neutrones). En función de cómo interactúan los neutrones con otros núcleos distinguimos varias posibilidades:

La **dispersión elástica** es el proceso mediante el cual un neutrón colisiona con un núcleo atómico y en la interacción ambos quedan en el mismo estado energético, habiendo sin embargo un intercambio de energía cinética debido a la variación en la dirección. Este proceso es interesante para moderación de neutrones, donde se pretende que los neutrones disminuyan su velocidad con el fin de aumentar la probabilidad de fisión.

Si por otro lado el núcleo queda excitado, es decir, absorbe parte de la energía del neutrón incidente hay una **dispersión inelástica**.

Por otro lado, cuando el neutrón es absorbido por el núcleo, llamamos al proceso **absorción neutrónica**. A pesar de que el nucleido resultante puede ser estable, los procesos más habituales mediante los que se da la absorción neutrónica dan lugar a núcleos inestables. Se distinguen dos posibilidades:

**Activación neutrónica.** Sucede cuando el neutrón absorbido por el núcleo forma un nuevo isótopo inestable. Dicho isótopo buscará la estabilidad mediante la emisión de radiación gamma. Es un proceso sumamente interesante, ya que en función del tipo de emisiones y de lo energéticas que sean, se puede analizar la composición del material activado. La activación de materiales da lugar a una gran cantidad de aplicaciones de diversos ámbitos, desde los irradiadores de Cobalto-60 para radioterapia hasta irradiadores industriales de comida o de productos médicos.

**Fisión.** Ocurre cuando el núcleo que absorbe el neutrón es muy pesado y se convierte por tanto en un isótopo muy inestable. Esto da lugar a la separación del isótopo en dos o más núcleos más ligeros además de otras partículas como neutrones, emisiones alfa o emisiones gamma. Los productos resultantes más habituales de la fisión suelen ser dos núcleos más ligeros que el original, varios neutrones (2,5 de media) y fotones de una determinada energía. Los núcleos son además altamente inestables, los cuales transmutarán mediante varias emisiones en un nucleido estable. Debido a la cantidad de emisiones energéticas que suceden durante la fisión, se trata de un proceso exotérmico. En parte por este motivo, la tecnología actual de reactores nucleares está basada en la fisión nuclear del Uranio-235 (isótopo físil del Uranio). [12]

### <span id="page-11-0"></span>C. El reactor nuclear

La razón de ser de los reactores nucleares de fisión clásicos es la obtención de energía eléctrica. De una forma muy simplificada, esta energía es obtenida mediante un circuito formado por una turbina, un intercambiador y un refrigerante. El refrigerante transporta desde el intercambiador el calor (trabajo) generado por el reactor hasta la turbina, la cual está conectada a un generador eléctrico.

El calor que llevará el refrigerante a la turbina se genera en el núcleo del reactor mediante la fisión del combustible nuclear. El combustible está formado por uranio (u otro material físil). El uranio, presente

en la naturaleza, contiene únicamente un 0.7% de U-235, que es el isótopo físil de este elemento. Debido a esto es frecuente utilizar uranio enriquecido (alrededor de un 3%) con el fin de mejorar las características del combustible. El uranio como combustible nuclear se utiiliza habitualmente en forma de óxido de uranio.

El principal proceso en un reactor nuclear de fisión es la **reacción en cadena** generada a partir de los neutrones originados en la fisión de los elementos combustibles. Mediante una fuente de neutrones se inicia la reacción a partir de la cual comenzará la generación exponencial de más neutrones.

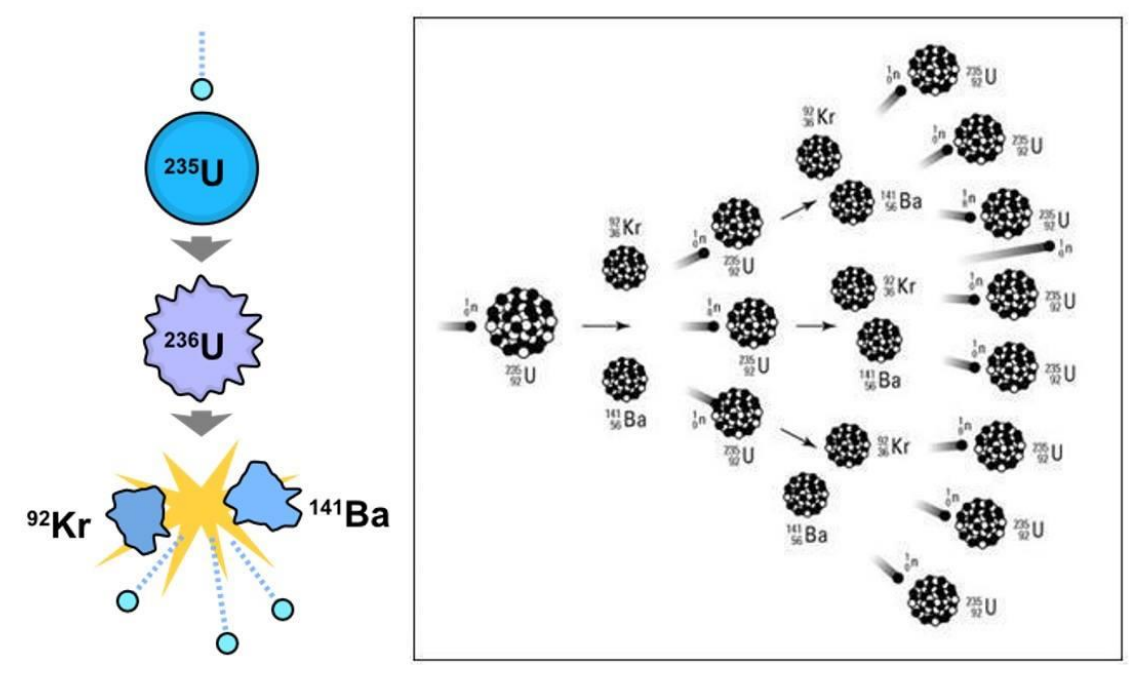

 *Fig.3 - Reacción en cadena*

Al bombardear con neutrones un núcleo de U235, fisiona y da lugar a dos núcleos más ligeros, los productos de fisión y a varios neutrones que serán los encargados de continuar la reacción en cadena al reaccionar con otros núcleos de U235. Asimismo, los neutrones que no produzcan fisión, pueden ser absorbidos en otros materiales y activarlos.

# <span id="page-13-0"></span>**III. EL MÉTODO DE MONTE CARLO**

### <span id="page-13-1"></span>A. Introducción

El método Monte Carlo es un método estadístico numérico basado en la repetición de sucesos de resultados aleatorios (probabilísticos) con el fin de realizar estimaciones de cálculos, a priori, imposibles de resolver de forma analítica o numérica.

Recibió este nombre en honor al casino de Montecarlo (Mónaco), considerada como ''la capital del juego del azar''. Dicho método fue desarrollado teóricamente por parte de [Stanislaw Ulam](https://es.wikipedia.org/wiki/Stanislaw_Ulam) y [John von](https://es.wikipedia.org/wiki/John_von_Neumann)  [Neumann](https://es.wikipedia.org/wiki/John_von_Neumann) durante la segunda Guerra Mundial como parte de la investigación y desarrollo de la bomba atómica.

Sin embargo, no fue hasta más tarde, con el desarrollo de la computadora, cuando se desarrollaron plenamente los métodos de Monte Carlo, ya que parte de los problemas de éste sistema (recurrentes a día de hoy incluso) residen en el tiempo de cálculo o computación. La creación de máquinas con potencial de cálculo elevado fue lo que hizo posible finalmente el desarrollo y uso del método Monte Carlo.

#### **Variable aleatoria**

Se llama variable aleatoria a una variable X pudiendo tomar ésta un conjunto determinado de valores { $x_0$ ,  $x_1$ ,  $x_2$ ,  $x_3...$   $x_n$ } con unas probabilidades respectivas de { $p_0$ ,  $p_1$ ,  $p_2$ ,  $p_3...$   $p_n$ }. Se toma como ejemplo dos dados, uno normal y corriente con unos valores {1, 2, 3, 4, 5, 6} y unas probabilidades de {1/6, 1/6, 1/6, 1/6, 1/6, 1/6,} y uno trucado, con valores {1, 2, 3, 4} y respectivamente {1/3, 1/6, 1/3, 1/6} (representado en la figura 4).

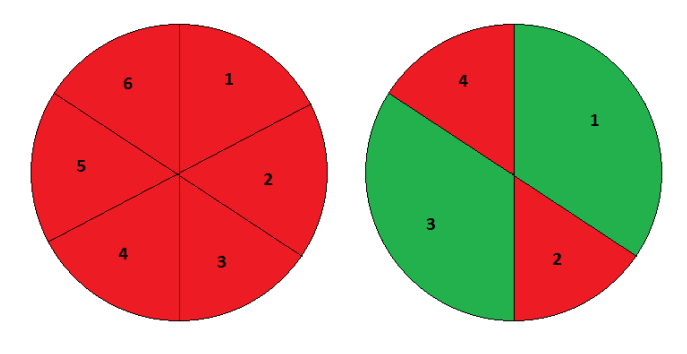

 *Fig.4 - Probabilidades Monte Carlo*

Mientras el primer dado representa una variable aleatoria uniformemente distribuida, el segundo no, ya que existen mayores posibilidades para los valores 1 y 3. La misión fundamental del método Monte Carlo es hallar los valores de una variable determinada teniendo en cuenta la distribución de probabilidad de px.

Para resolver el problema de manera satisfactoria es necesario obtener una gran cantidad de valores para acercarnos a los resultados de la distribución de probabilidad ideal. Es evidente que tirar los dados tantas veces como para acercarse a dicha distribución parece lento y costoso; el método Monte Carlo dispone de un método de generación de números aleatorios capaces de simular una distribución de probabilidad con relativa facilidad y fiabilidad.

#### **Generación de números aleatorios**

Existen numerosos métodos para obtener números aleatorios. Sin embargo, el coste computacional final de estos métodos no debe ser muy grande ya que o bien no se obtendría una precisión aceptable o bien el tiempo de cálculo sería inaceptablemente largo. Se van a exponer a continuación dos posibles métodos de generación de números aleatorios.

Un posible método es la fórmula de congruencia. Se trata de una fórmula iterativa con la siguiente forma:

$$
x_1 = \frac{a \cdot x_0 + c}{m} \tag{1}
$$

Donde a, c, m son valores constantes que se eligen inicialmente. Se elige una x<sub>0</sub> inicial y todas las demás obtenidas serán los números aleatorios deseados.

También se puede optar por el método de los centros de los cuadrados. Se considera un número inicial de cuatro cifras decimales  $Y_0$  = 0.5872. Se obtiene su cuadrado:  $Y_0^2$  = 0.34480384 y se escogen sus cuatro cifras centrales. Éste será el nuevo Y<sub>1</sub> = 0.4803. Y<sub>1</sub><sup>2</sup> = 0.23<u>0688</u>09. Y<sub>2</sub> = 0.0688. Y así sucesivamente.

#### **Precisión del método**

La precisión del método Monte Carlo viene definida por su probabilidad de error representada en la siguiente ecuación:

$$
e = \frac{1}{\sqrt{N}}
$$

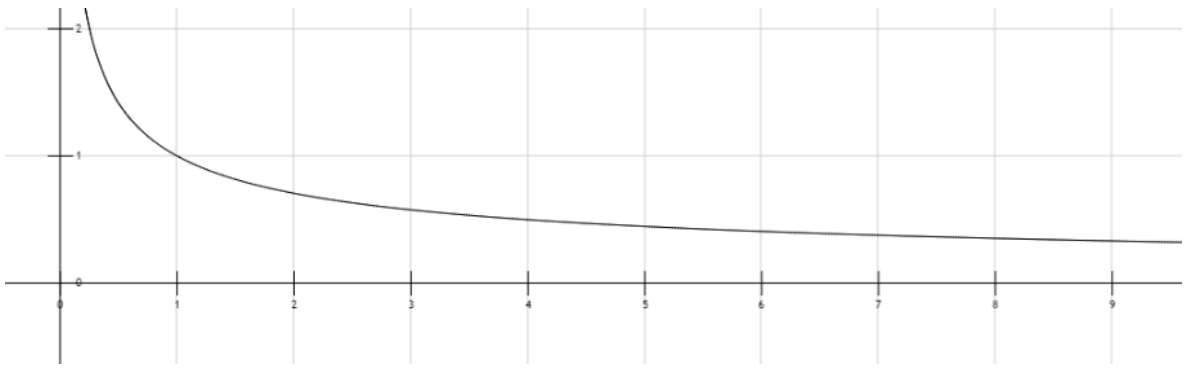

 *Fig.5 - Error Monte Carlo*

Donde N es la repetición de sucesos, o la cantidad de números aleatorios generados. El error decrece asintóticamente hasta cero conforme aumentan los sucesos. Es decir, que cuantas más veces se repita el suceso más fiable (o cercano a la realidad) será el resultado, aunque esto implique un tiempo de computación mayor, por tanto se habrá de optar bien por una alta precisión a costa de un tiempo mayor o bien por menor precisión en menor tiempo. [4]

### <span id="page-15-0"></span>B. El programa MCNP5

Una de las aplicaciones más utilizadas del método Montecarlo es el programa conocido como MCNP5. Dicho programa es capaz de obtener (estimar probabilísticamente) las trayectorias de millones de partículas de forma reiterativa (fotones, neutrones o electrones) y calcular los parámetros de interés.

Pese a que son cálculos ''relativamente sencillos'' lo que hace al MCNP5 un método interesante frente a un cálculo determinista estándar es la capacidad de manejar de una forma eficiente geometrías complejas y hacerlo con una gran eficacia, con un tiempo de computación mucho menor que el que cabría esperar de cualquier otro método. Por otro lado hay que tener en cuenta que el hecho de trabajar con MCNP5 implica también una precisión menor, o mejor dicho, una aproximación a la solución real del sistema, ya que trabaja con sistemas estadísticos y no deterministas.

Cuando una partícula subatómica viaja libremente y atraviesa un material tiene una probabilidad determinada de interactuar con dicho material en un momento concreto. Esta probabilidad viene determinada por las secciones eficaces y es distinta según la partícula blanco (el material) y el tipo de interacción posible (según qué tipo de partícula y como se comporte). A pesar de que no se puede calcular con exactitud el comportamiento de una partícula determinada, pues como se ha visto depende de la probabilidad, sí que es posible estimar de forma precisa los recorridos e interacciones de un flujo más grande de partículas ya que su comportamiento en conjunto tiende a asemejarse al de una distribución de probabilidad determinada.

Mediante números aleatorios (números generados entre 0 y 1 sin ningún patrón) y relacionándolos con las secciones eficaces, se determinan la nueva dirección en las dispersiones, la pérdida de energía… es decir, se determinan (probabilísticamente) los posibles comportamientos de las partículas. El programa contabiliza toda la vida de la partícula desde su nacimiento, hasta su absorción o salida del sistema. A pesar de que es irrelevante conocer la vida de una partícula en concreto, si se calcula y analiza un conjunto considerable de partículas es posible tener unas aproximaciones muy reales del comportamiento de dicho conjunto o flujo de partículas en la realidad.

Por otro lado, MCNP5 también se caracteriza por poseer herramientas de cálculo de criticidad, de esta forma es posible simular el funcionamiento de un reactor, así como distintos eventos que se pueden llevar a cabo en él. Se puede calcular cómo evolucionará la población neutrónica mediante la keff, un parámetro que indica el estado y la futura variación de la población. Si keff>1 la población neutrónica aumenta y puede llegar a ser peligroso en casos más extremos (aumento de presión y temperatura en el reactor) lo cual quiere decir que se debe controlar con un moderador. Si por otro lado keff<1 se está por debajo de la criticidad, por tanto la población neutrónica disminuye y no es suficiente para mantener la reacción en cadena indefinidamente. [3]

#### **Funcionamiento y estructura del programa MCNP5**

Funcionalmente MCNP5 trabaja con dos archivos de texto. Un archivo de entrada o input, el cual es programado y definido manualmente y otro de salida u output generado por el programa y en el cual se encuentran los resultados y los datos de interés del proceso. Todas las partes del input comparten ciertas características. Cada entrada debe comenzar en las 5 primeras columnas y debe ser nombrada (con un número) dentro de esas columnas. Las distintas partes de cada entrada (línea) deben ir separadas por al menos un espacio en blanco. Las entradas deben abarcar como máximo 80 columnas (aunque pueden ser continuadas en la línea siguiente). La estructura del input es la siguiente:

**Título**. Es la primera entrada del input y simplemente es una breve descripción del archivo, no contiene información de interés para el programa ni para los cálculos. Puede tener una extensión máxima de 80 caracteres.

**Celdas.** En este apartado se define que forma y de que material estará hecho el espacio que se analizará. Las celdas tienen la siguiente estructura:

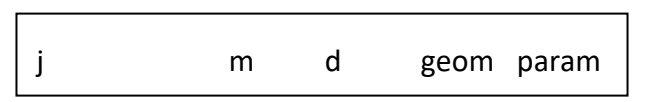

- $\blacksquare$  j = número de celda. Es un número de entre 1 y 99.999.
- m = material de la celda. Entre 1 y 99.999 también. Hace referencia al material el cual estará definido en "Datos".
- d = densidad del material. Si el valor es negativo viene definido en gr/cm<sup>3</sup>, si es positivo en atm/barn\*cm. Para el vacío se toma densidad 0.
- geom = forma física del espacio (definida en el apartado "Superficies"). Combinación de números de distinto signo combinados entre sí mediante operadores que indican como están relacionadas entré sí las distintas superficies.
- param = definición de parámetros opcionales, habitualmente la importancia. Las partículas morirán al entrar en una celda con importancia 0.

Un ejemplo sencillo de celda sería el siguiente:

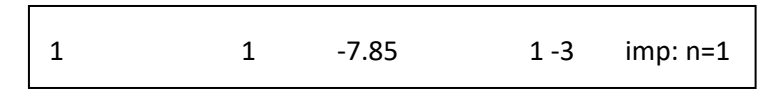

La cual representaría una geometría limitada por dos superficies (definidas en el siguiente apartado), de una densidad de 7.85 gr/cm<sup>3</sup> (acero, material número 1) y en la cual interaccionarán neutrones.

**Superficies.** Aquellas que componen las estructuras definidas en "Celdas". Se trata de construcciones geométricas sencillas tales como cilindros, planos, esferas… Generalmente, la combinación de dos o más de ellas define un espacio físico.

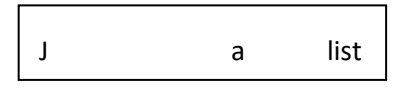

- j = número de superficie. Número entre 1 y 99.999.
- $\blacksquare$  a = tipo de superficie (esfera, cilindro, plano...)
- list = parámetro que define la superficie (radio, longitud, eje de corte... en cm)

Así se definiría un plano normal al eje z de altura sobre el origen igual a 40.5:

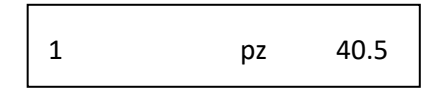

**Datos.** Se aporta el resto de información que necesita el input: Materiales (a los cuales nos referimos en las celdas), información sobre los ciclos y la criticidad, tallies, fuentes…

#### Ciclos y criticidad

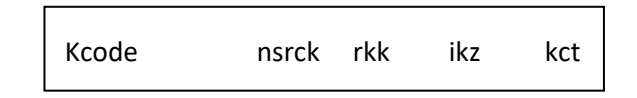

- kcode = nombre de la entrada que inicializa los cálculos de criticidad.
- nsrck = cantidad de neutrones por ciclo.
- rkk = estimación inicial de la keff.
- izk = número de ciclos ignorados antes de contabilizar para los cálculos.
- Kct = ciclos totales que se harán.

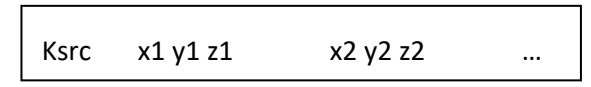

- ksrc = nombre de la entrada que define la localización de la fuente de neutrones o el punto donde se origina la fisión.
- $\blacksquare$  xn yn zn = localización espacial de dicho punto(s).

#### **Materiales**

mn isot1 fraction1 isot2 fraction2...

- mn = numeración de los materiales (m1, m2...).
- isot = número atómico seguido del número másico del isótopo.
- fraction = proporción que hay de dicho isótopo. Si es positiva, fracción atómica (atm/barn\*cm); si es negativa, fracción másica.

#### Fuente

Mediante el comando SDEF se define la fuente del input. Hay diversos parámetros con los que se especifican las características de la fuente.

- CEL = Celda de la fuente (XXX, YYY, ZZZ o UUU, VVV, WWW)
- SUR = Hace referencia a la superficie que se ha creado previamente en el apartado de ''superficies''.
- ERG = Define la energía de las partículas de la fuente. Puede ser monoenergético o estar definido por una función de distribución.
- DIR = Coseno del ángulo entre VEC y UUU, VVV, WWW.
- VEC = Define el vector de la dirección de las partículas de la fuente (no necesario si es isotrópica). Sentido definido por NRM.
- NRM = Define el signo de la normal. (+1 por defecto).
- POS = Coordenadas del origen de la fuente (pueden ser varios puntos). No necesarias en paralelepípedos.
- AXS = Vector de referencia para EXT y RAD.
- EXT = Coseno del ángulo respecto a AXS.
- RAD = Distancia radial desde POS o AXS (para fuentes cilíndricas, esféricas, cónicas...).
- XYZ = Coordenadas de posición. Se usan para marcar el límite de la fuente.
- ARA = Área de la superficie.
- WGT = Peso de la partícula (por defecto tiene valor 1)
- PAR = Tipo de partícula de la fuente. 1, 2 o 3 (neutrón, fotón o electrón respectivamente).

La mayoría parte de estos parámetros son escalares. VEC, POS y AXS son vectores. Los valores de los parámetros pueden ir explícitamente en números o ir definidos por una entrada tipo SI, SP o DS.

Se pueden crear diversos tipos de fuentes: puntual, superficial o volumétrica (cartesiana, esférica, cónica, cilíndrica…) y en función del tipo que sea necesitamos definirla con unos u otros parámetros (de los nombrados anteriormente).

Una distribución volumétrica cartesiana está definida por las variables X, Y, Z. Si los valores son puntos se define una fuente puntual, si son distribuciones dadas por cartas SI se definiría un paralelepípedo.

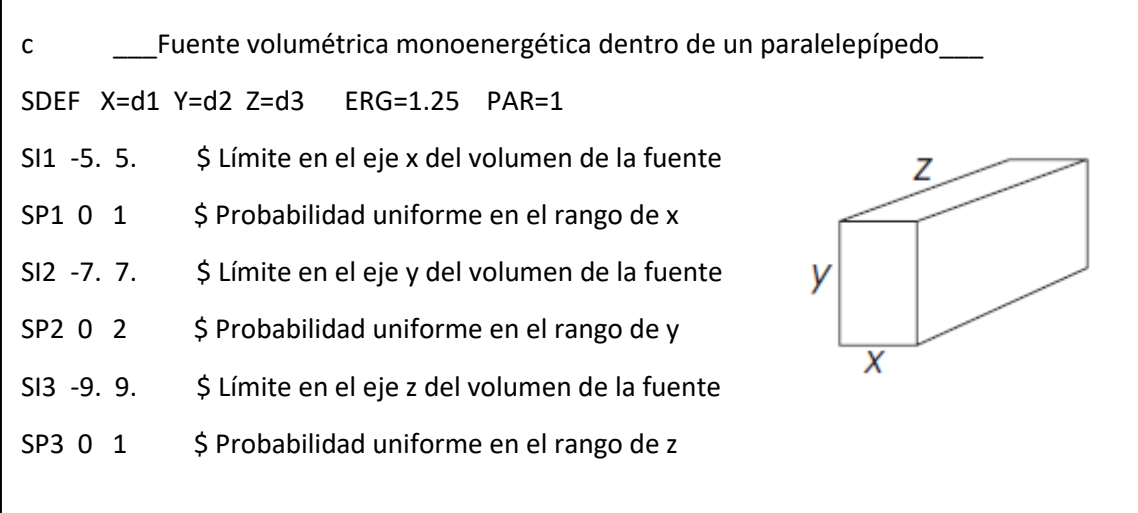

Una distribución volumétrica esférica se define mediante las variables POS y RAD. POS define el centro de la esfera y RAD el radio de ésta.

c \_\_\_Fuente en una celda. Rodeada por una esfera\_\_\_ c La celda 3 es una celda compleja en la cual existe una fuente monoenergética e c isentrópica. Una esfera envuelve a esta fuente. SDEF POS=0 0 0 RAD=d1 CEL=3 ERG=1.25 PAR=1 cell 3 SI1 0 30 \$ rango radial: de 0 a 30cm

Para definir una fuente volumétrica cilíndrica se necesitan los parámetros AXS, RAD, POS.

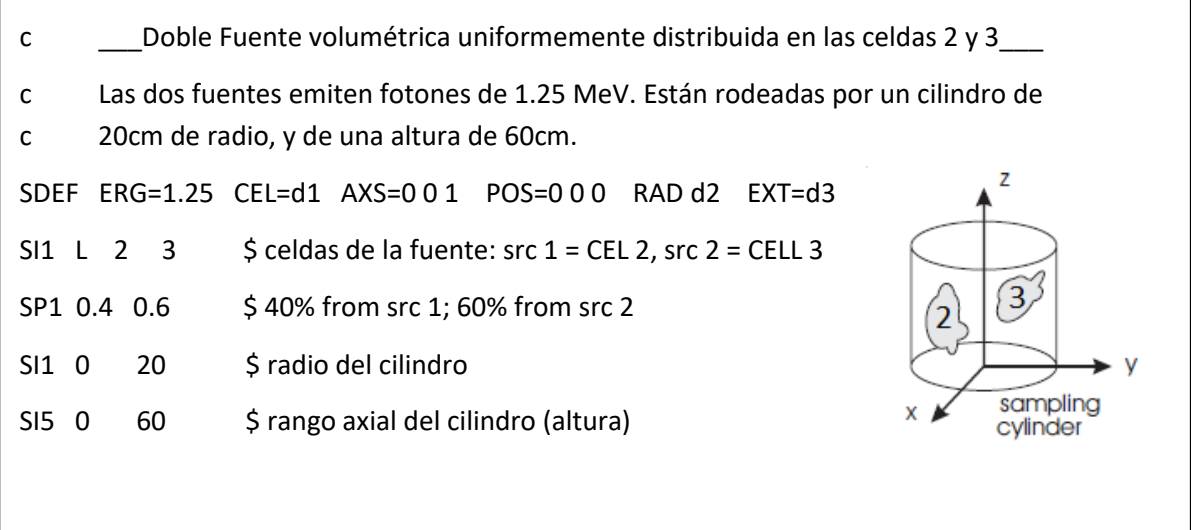

Además se aplica en este ejemplo el uso del método cell rejection, que se utilizará más tarde, donde a la hora de realizar los cálculos únicamente se tienen en cuenta los neutrones que son generados en las celdas especificadas (en este caso la 2 y la 3).

#### Tallies

Gracias a los tallies se puede especificar qué tipo de información se desea obtener de los cálculos de Monte Carlo: flujo, cantidad de reacciones… Basta con incluir la entrada Fn para obtener resultados del tally, el resto de entradas se utilizan para obtener información adicional. Estos son algunos de los tipos de tallies Fn que existen:

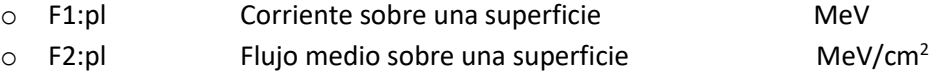

 $\circ$  F4:pl Flujo medio sobre una celda MeV/cm<sup>2</sup>

El término pl representa el tipo de partícula del tally y puede ser neutrón (N), electrón (E) o fotón (P).

El resto de entradas del tally se utilizan para obtener resultados adicionales o información extra que puede ser de interés. Éstos son algunos de los muchos que hay:

- FCn: Añade un comentario al Tally (descriptivo, no aporta información al programa).
- En: Separa los cálculos del tally en grupos energéticos
- Tn: Separa los cálculos en grupos en función del tiempo
- Cn: Separa en función del coseno del ángulo (de la corriente, el flujo… con la normal).
- FMn: Sirve para multiplicar valores los valores del tally por distintas constantes que habrá que definir.
- EMn: Multiplica los grupos energéticos definidos en "En" por una constante aquí definida.
- TMn: Multiplica los grupos temporales definidos en "Tn" por una constante aquí definida.
- DEn representa una lista de energías a las que se les asigna mediante DFn un factor de conversión a dosis.
- FMESHn: Control del tally en una malla 3D

Existen además caracteres especiales utilizados para comentarios y continuaciones:

**C**: Se coloca en las primeras columnas e indica que esa línea entera es un comentario. Cualquier línea del input puede ser un comentario y debe ir precedida del carácter "C".

**\$:** Se coloca detrás de una línea e indica que todo aquello escrito a continuación es un comentario.

**&**: Se sitúa después de una entrada e indica que la próxima línea es una continuación de ésta. La próxima línea podrá escribirse en las columnas 1-80. [1]

### <span id="page-21-0"></span>C. Aplicación del MCNP5 al proyecto

Gracias a MCNP5 se podrá simular una geometría de unas características similares a un reactor nuclear (a un nivel práctico) conteniendo dentro una barra de acero y en torno a la cual se podrá recoger información de interés; las reacciones que allí se dan, concretamente las absorciones neutrónicas. Para ello se simulará una fuente neutrónica alrededor de la barra y proveniente de todas las direcciones posibles tratando de emular así la actividad neutrónica de un reactor nuclear. Se tendrá en cuenta también los componentes de la muestra de acero a simular, así como los posibles isótopos que se formarán por las reacciones neutrónicas.

En un primer input se simulará el reactor y la barra y se obtendrá el número de reacciones producidas en cada componente de la barra. Una vez obtenida la actividad producida en la muestra (calculada a partir de las reacciones obtenidas previamente), se creará un segundo input para calcular la dosis recibida en distintos puntos alrededor de la barra irradiada, siendo en este caso la fuente la muestra irradiada, con un espectro energético definido por las energías de los fotones emitidos por los isótopos activados de ésta.

Debe tenerse en cuenta que los resultados de MCNP son siempre por partícula emitida en la fuente. Por tanto, habrá que multiplicar los resultados por la población real de las partículas consideradas, neutrones/s, fotones/s, etc.

# <span id="page-23-0"></span>**IV. CÁLCULO DE LA ACTIVACIÓN DE UNA MUESTRA DE ACERO**

### <span id="page-23-1"></span>A. Composición de la muestra

Uno de los procesos más importantes y de mayor repercusión en los resultados es la definición de la composición química de la muestra de acero. Los aceros son aleaciones formadas principalmente por hierro, níquel y cromo y otros metales en menor proporción como manganeso, silicio o titanio (generalmente). Pero, pese a que aparentemente tengan composiciones muy similares entre sí, es de vital importancia la correcta y precisa definición de todos los componentes del material, ya que el proceso de activación y por tanto la dosis final obtenida depende muy fuertemente de la proporción de determinados componentes presentes en el acero.

El acero sobre el cual se realizará la simulación es el X8CrNiTi18.10. Se trata de un acero resistente a altas temperaturas, pero de poca resistencia a los ambientes oxidantes y reductores. Las dimensiones de la muestra son 1 cm de radio y 7 cm de altura y su composición química se lista en la Tabla 1.

*Tabla 1 - Composición de la muestra de acero*

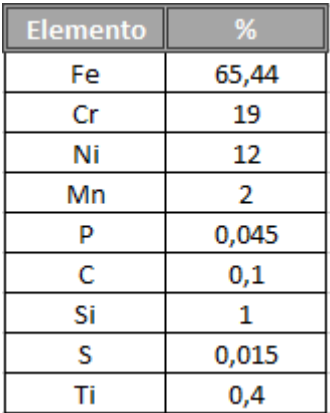

Además de conocer los componentes de dicho acero, también hay que considerar todos los isótopos presentes de forma natural en cada uno de ellos; salvo algunos que se encuentran en menor proporción y se pueden despreciar. Por otra parte, algunos isótopos de dichos componentes no influirán en la dosis producida por la muestra, bien porque no darán lugar a emisiones gamma en caso de que sean activados o bien porque su energía es tan baja que se puede despreciar la contribución a la dosis producida.

En la Tabla 2 se observan los isótopos de cada componente así como su proporción másica respecto al total de la muestra. [7]

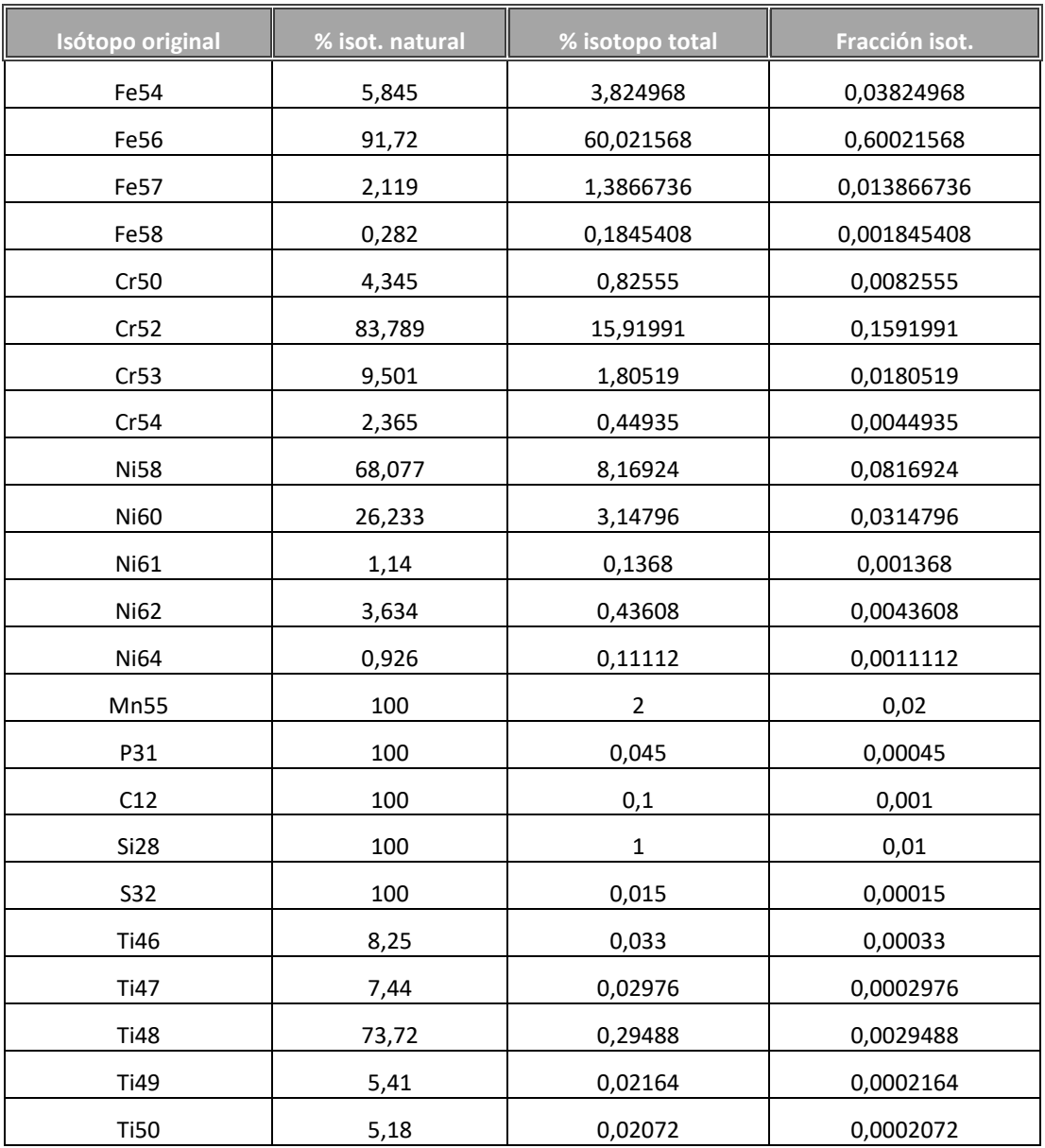

#### *Tabla 2 – Composición isotópica de la muestra de acero*

Debido a las características del reactor (desarrollado en el punto siguiente) y a las condiciones de la activación (tiempos de irradiación y composición de la muestra) se pueden descartar elementos que se encuentren en poca proporción másica (P, C, S, Ti…) e isótopos que se sabe de antemano que no podrán activarse, ya que al absorber un neutrón transmutarán en un isótopo estable. En la tabla 3 se pueden ver las reacciones consideradas en el modelo desarrollado.

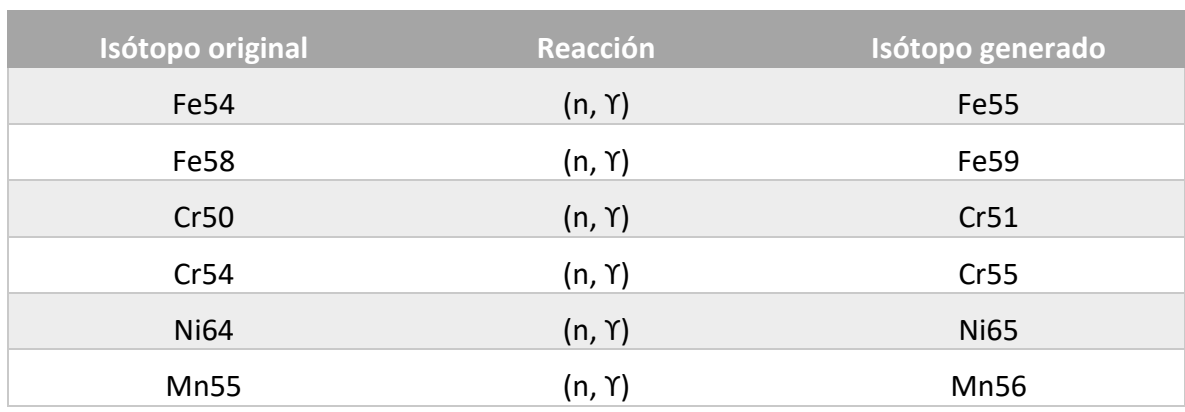

#### *Tabla 3 – Reacciones consideradas en la simulación*

### <span id="page-25-0"></span>B. Reactor experimental AKR de la TU de Dresden

El reactor en el cual se irradió la muestra de acero fue el AKR-2 de TU Dresden. El principal propósito de este reactor es la educación y formación de estudiantes de la Universidad Técnica (TU) de Dresden, así como su uso en ámbitos de ingeniería nuclear y protección radiológica. Se trata de un reactor experimental, es decir, de dimensiones y potencia reducidos comparados con un reactor comercial. Debido a su baja potencia estos reactores se denominan de potencia cero. Las dimensiones de su núcleo son 25 cm de diámetro y 27,5 cm de altura. La potencia medida durante el momento de la irradiación fue de 0.59W.

Es de vital importancia, como se observará al final del documento, la correcta consideración de las características del reactor, el tamaño y geometría a la hora de definir el modelo MCNP y la potencia medida a la hora de calcular los valores finales de actividad, así como los tiempos de irradiación y enfriamiento de la toma de dosis. [8]

## <span id="page-26-0"></span>C. Metodología empleada para el cálculo de la actividad de la muestra

El propósito de realizar un modelo MCNP para obtener la actividad final de la muestra es **obtener la cantidad de reacciones totales** que se dan en ella, por neutrón y por unidad de volumen. Se define pues dicha cantidad de reacciones como la tasa de interacción Q (reacciones/cm<sup>2</sup>s):

$$
Q = C \int \Phi(E) \sigma(E) d(E) \tag{3}
$$

- **C:** Densidad atómica (at/barn cm). Cantidad de átomos que hay por superficie y por cm.
- $\bullet$   $\Phi$ : Flujo de neutrones (neutrones/cm<sup>2</sup> s). Representa los neutrones que atraviesan una superficie por segundo.
- : Sección eficaz microscópica (barn). Representa la probabilidad de interacción por núcleo del blanco.

Por otro lado, para cada isótopo generado por activación neutrónica, hay el siguiente balance de materia:

$$
\frac{dN_j}{dt} = Q_j - \lambda N_j \tag{4}
$$

- **•** N<sub>i</sub>: Concentración de nucleidos en un instante dado de la especie j (nucleidos/cm<sup>3</sup>)
- **•** Q<sub>i</sub>: Velocidad de producción de nucleidos de la especie (núcleos/cm<sup>3</sup>s)
- λ: Constante de desintegración (s<sup>-1</sup>): Indica la probabilidad de desintegración de un átomo por unidad de tiempo.

Integrando para un tiempo de irradiación  $t_i$  y teniendo en cuenta también un tiempo de enfriamiento t<sub>c</sub> se obtiene la siguiente expresión:

$$
N_j(t) = \frac{Q_j}{\lambda_j} \left( 1 - e^{-\lambda_j t_i} \right) e^{-\lambda_j t_c}
$$

26

Y multiplicando por  $\lambda_i$  se obtiene la actividad:

$$
A_j(t) = Q_j \left(1 - e^{-\lambda_j t_i}\right) e^{-\lambda_j t_c} \tag{6}
$$

Obteniendo así una expresión de la actividad en función de la tasa de interacción Q (obtenida de la ejecución del programa MCNP) y de los tiempos de irradiación y enfriamiento considerados. Del análisis dimensional de las ecuaciones [4], [5] y [6] se deduce que se trata de una actividad volumétrica. No hay que olvidar por otra parte que los resultados de MCNP son siempre por partícula emitida en la fuente. Por tanto, habrá que multiplicarlos por la población real de las partículas consideradas, en este caso la población neutrónica instantánea del reactor (neutrones/s).

### <span id="page-27-0"></span>D. Modelo MCNP para la activación

La primera línea del input consistirá en un **título** de carácter informativo que describirá brevemente la situación. Se recuerda que, pese a ser una entrada sin valor computacional, no hay que indicar mediante el comando ''c'' que se trata de ello, ya que es la primera entrada del input y obligatoriamente debe tratarse de un título informativo.

#### ACTIVACION EN UNA MUESTRA DE ACERO I: CALCULO DE REACCIONES

A continuación del título se definirán las **celdas**, gracias a las cuales se podrá definir la geometría de los distintos componentes del problema. Justo después del título, con una ''c'' previa se indica a modo de introducción que comienza el apartado de las celdas y se describirá cada una de ellas de la siguiente forma:

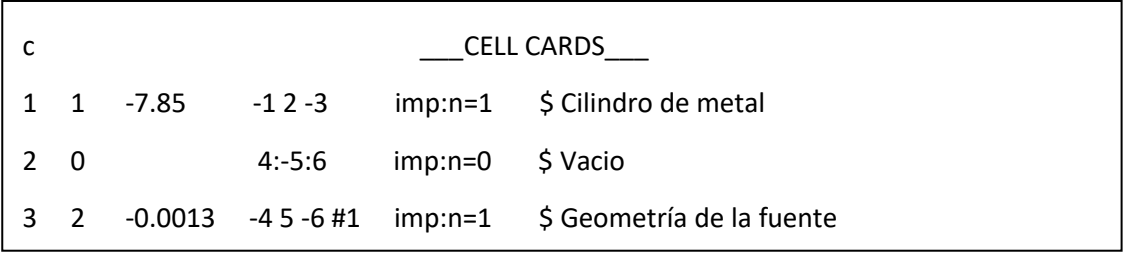

Siendo la primera celda la muestra de metal a irradiar, la segunda el vacío de fuera de nuestro sistema y la tercera la geometría para luego poder definir la fuente de neutrones.

Se recuerda también que el primer valor de la entrada representa el número de celda (simplemente una forma de nombrarlos y a los que luego se hará referencia), el segundo el material del que están compuestas, definido más tarde, el tercero es la combinación de superficies que definen la geometría, definidas en el siguiente apartado, el cuarto cuantifica la importancia de la celda y además se puede añadir un comentario a modo descriptivo.

A continuación se definen las superficies a las que previamente se hace referencia. El cilindro de metal está formado por una superficie cilíndrica (1) y unos planos que lo limitan superior e inferiormente (2 y 3). Para la geometría de la fuente de la misma forma se limita con un cilindro concéntrico mayor, con las superficies 4, 5 y 6, pero sin incluir la primera celda (#1) para evitar contradicciones geométricas. Por otro lado el vacío de más allá del sistema irá definido por todo lo que está fuera de la geometría de la fuente.

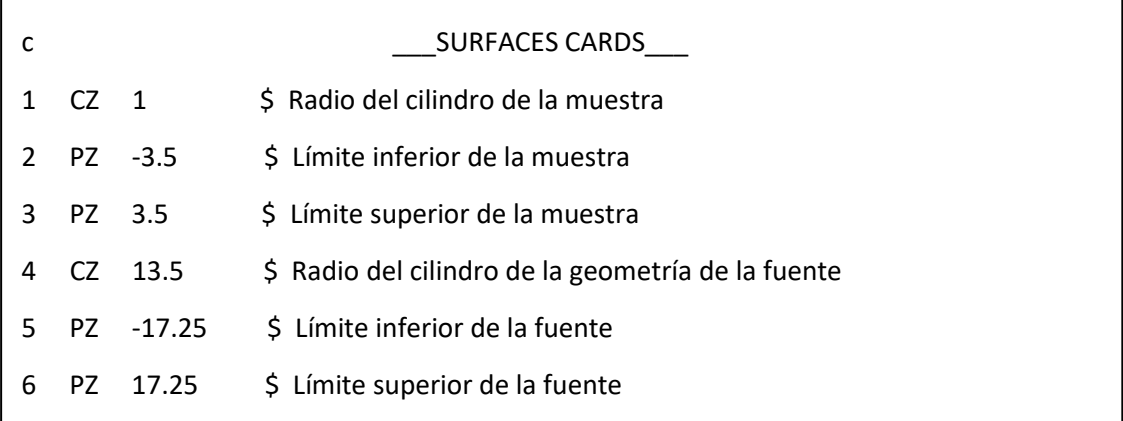

En el siguiente apartado se definen las **superficies**. Éstas conforman la geometría de las celdas. Igual que en el apartado anterior se añade un comentario indicando que comienza el apartado de superficies y a continuación se define cada una de ellas.

El primer valor de la entrada representa el número de la superficie, el segundo el tipo de superficie que es (plano paralelo, cilindro, esfera…) y el último el valor o el origen de la superficie. Por ejemplo ''PZ 30'' representaría un plano perpendicular al eje Z que corta en la cota 30.

Por último, en el apartado ''Data cards'' se añadirá toda la información restante para completar el input. Primero (aunque el orden no es relevante) cada uno de los **materiales** presentes en el problema. Por un lado están los materiales que hay en la geometría original, es decir, el acero de la muestra (definido previamente) y el aire que se supone dentro de la geometría del ''reactor'':

c \_\_\_\_\_\_\_\_\_\_\_\_\_\_\_\_\_\_\_\_\_DATA CARDS\_\_\_\_ c c \_\_\_\_\_\_\_\_\_\_\_\_\_\_\_\_\_\_\_\_\_\_Materiales c X8CrNiTi18.10: Fe(26) 65.44%, Cr(24) 19% Ni(28) 12% Mn(25)2%, C(6) 0.1%, P(15) 0.045% c Si(14) 1%, S(16) 0.015%, Ti(22) 0.4% c m1 26054 -0.03825 \$ Fe54 26056 -0.60021 \$ Fe56 26057 -0.01386 \$ Fe57 26058 -0.00184 \$ Fe58 c 24050 -0.00825 \$ Cr50 24052 -0.15919 \$ Cr52 24053 -0.01805 \$ Cr53 24054 -0.00449 \$ Cr54 c 28058 -0.08169 \$ Ni58 28060 - 0.00315 \$ Ni60 28061 -0.00136 \$ Ni61 28062 -0.00436 \$ Ni62 28064 - 0.00111 \$ Ni64 c 25055 -0.02000 \$ Mn55 I

```
 6012 -0.01000 $ C12 
c 
    15031 -0.00045 $ P31 
c 
    14028 -0.01000 $ Si28 
c 
    16032 -0.00015 $ S32
c 
m2 7015 -0.79 $ Aire
    8016 -0.21
```
Y por otro lado todos los posibles isótopos que se pueden formar en la muestra de acero a partir de las absorciones neutrónicas. Se buscan estos posibles isótopos en la base de datos Janis. [11]

Por ejemplo, se sabe que el hierro (Fe) tiene como isótopos naturales <sup>54</sup>Fe, <sup>56</sup>Fe, <sup>57</sup>Fe y <sup>58</sup>Fe (figura 8) y por tanto que sus isótopos radiactivos generados a partir de las absorciones neutrónicas serán <sup>55</sup>Fe y <sup>59</sup>Fe. También se formarán isótopos no radiactivos como <sup>57</sup>Fe a partir de <sup>56</sup>Fe y <sup>58</sup>Fe a partir de <sup>57</sup>Fe, pero dichos isótopos al ser estables no son de interés, no hace falta tenerlos en cuenta ni definirlos como isótopos generados.

| iso     | AN        | Periodo                  | <b>MD</b> | Ed         | <b>PD</b>        | 26-Fe |        |                                   |
|---------|-----------|--------------------------|-----------|------------|------------------|-------|--------|-----------------------------------|
|         |           |                          |           | <b>MeV</b> |                  | ۰     |        | $0.26 - Fe-54$<br>26-Fe-55        |
| 54Fe    | 5,845 %   | Estable con 28 neutrones |           |            |                  | ۰     | o      | 26-Fe-56                          |
| 55Fe    | Sintético | 2.73a                    | ε         | 0.231      | $55$ Mn          |       | ۰      | MT1 (n,total)<br>MT2 (n, elastic) |
| $56$ Fe | 91.72%    | Estable con 30 neutrones |           |            |                  |       | ۰<br>۰ | MT4(n,n')<br>MT16 (n,2n)          |
| $57$ Fe | 2,119 %   | Estable con 31 neutrones |           |            |                  |       | ۰<br>۰ | $MT28(n,n+p)$<br>MT102 (n,y)      |
| 58Fe    | 0.282 %   | Estable con 32 neutrones |           |            |                  |       | ۰      | MT103 (n,p)                       |
| 59Fe    | Sintético | 44,503 d                 | ß         | 1,565      | 59 <sub>Co</sub> |       | ۰<br>۰ | MT104 (n,d)<br>MT105(n,t)         |
| 60Fe    | Sintético | $1.5 - 10^{6}$           | ß.        | 3,978      | ${}^{60}Co$      | ۰     | ۰      | MT107 (n.a)<br>26-Fe-57           |
|         |           | a                        |           |            |                  | ۰     |        | 26-Fe-58                          |

 *Fig.6 - Información isótopos hierro* 

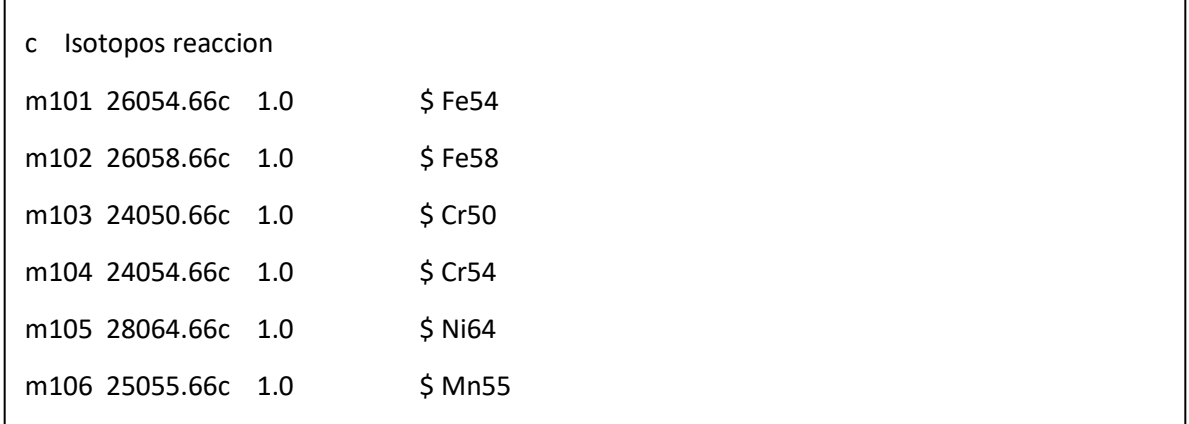

Para simular la actividad del interior del reactor es necesario definir una **fuente de neutrones**. Se define pues una fuente volumétrica de unas dimensiones y proporciones razonables de forma que irradie por completo y desde todas las direcciones a la muestra de acero.

SDEF CEL=3 AXS=0 0 1 POS 0 0 0 RAD d1 EXT d2 ERG=0.0253e-6 PAR=1

SI1 0 13.5

SI2 -17.25 17.25

Las medidas tomadas para la geometría de la fuente son equivalentes al tamaño del reactor más las dimensiones de la muestra, es decir, se supone que entre la muestra irradiada y la fuente de neutrones hay una distancia igual al tamaño del reactor. De esta forma se simula una fuente neutrónica de un tamaño similar al reactor y a partir de la cual se obtendrán unos valores muy correctos.

El razonamiento previo para haber definido la fuente de esta forma es el siguiente. Si se pretende simular la actividad neutrónica de un reactor nuclear de la forma más simple posible en vez de modelar fielmente el reactor parte por parte, basta con simular una fuente volumétrica isentrópica y monoenergética del mismo volumen (o muy aproximado) que el reactor. El hecho de considerar la fuente monoenergética tiene el fin de contar únicamente los neutrones que tienen posibilidad de activar la muestra. Es por ello que el valor tomado para la energía de los neutrones emitidos es aquel que tiene una sección eficaz de absorción media (de todos los isótopos) mayor.

Queda definida así una fuente cilíndrica de 13.5 cm de radio, 34.5 cm de altura, centrada en el punto (0 0 0), orientada en el eje Z positivo, emisora de neutrones (PAR=1) y un energía de los neutrones emitidos de 0.0253 eV. Se utiliza el método cell rejection para contabilizar únicamente los neutrones que nacen en la celda 3, rechazando así todo lo que quede fuera de ella.

Por último se crearán los **tallies** del input para poder realizar los cálculos deseados. Cada una de las posibles reacciones anteriores (una por cada isótopo creado) se asociará a un tally distinto. Dicho tally (F4) calculará el flujo medio (Φ) a través de la superficie de la celda que se le indique (en este caso la 1). (Ecuación 3).

Por otro lado se asocia un multiplicador de tally (FM) a cada tally definido para calcular la tasa de interacciones Q (reacciones/cm<sup>2</sup>s) de cada posible isótopo. Habrá que calcular e incluir también el factor de normalización (C) de cada elemento presente en el acero.

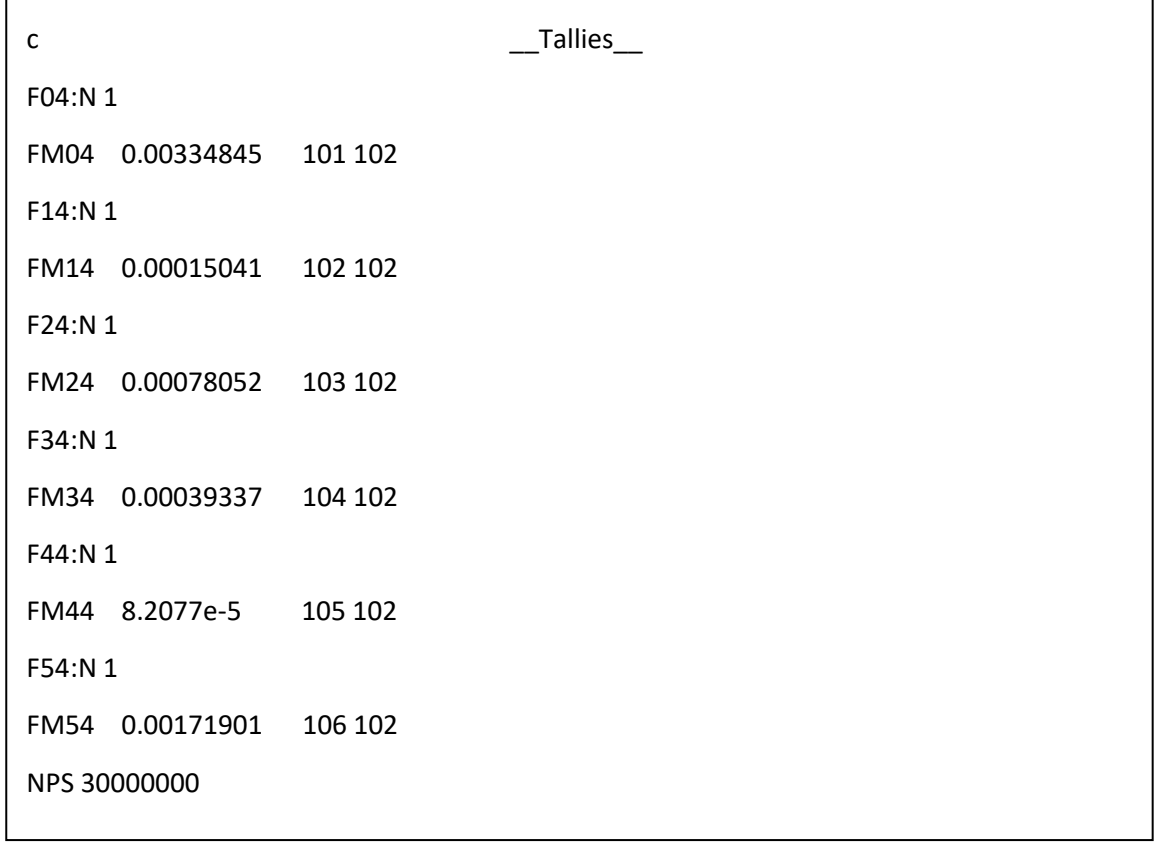

Se indica también en este apartado el número de historias de cada partícula a simular por el programa. Este número, en cierto modo, representa el error cometido en el cálculo ya que, a mayor número de cuentas más veces se realiza el suceso (en este caso un neutrón interactuando en una muestra de acero) y por tanto mayor probabilidad de acercarse al resultado real.

Se utiliza el comando NPS con un límite de 30.000.000 para obtener un resultado notablemente preciso. Se elige este valor ya que hay que encontrar un equilibrio entre validez y tiempo de computación ya que si se aumenta mucho la mejora de precisión en el resultado no va a ser muy relevante pero sí lo será el tiempo de cálculo.

Se recuerda también que teóricamente todos los acontecimientos sucedidos a nivel microscópico (dentro del átomo) están basados en probabilidades y como tales nunca hay una certeza de que algo vaya a suceder exactamente como se desea prever. Por otro lado, cuando al trabajar en este ámbito las experiencias se realizan siempre con una gran cantidad de sucesos lo cual favorece la validez de los resultados. Es por esto también que aunque en MCNP se realice una estimación de una estimación (un modelo probabilístico a su vez de un modelo basado en probabilidades) se obtienen unos resultados completamente aceptables y perfectamente válidos a nivel práctico.

A continuación se ejecuta el programa MCNP con el input del modelo desarrollado. Del output producido se extraerá la información de interés. El output contiene una gran cantidad de información, irrelevante en algunos casos para el proyecto, pero deben extraerse los valores del número de reacciones que se utilizarán para calcular la actividad generada. Al aumentar el número de partículas (NPS) que se simulan, disminuye el error relativo y aumenta la precisión de la simulación realizada.

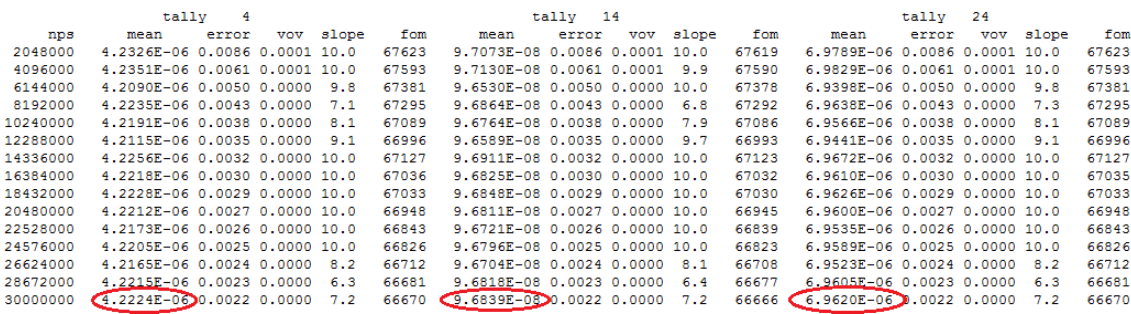

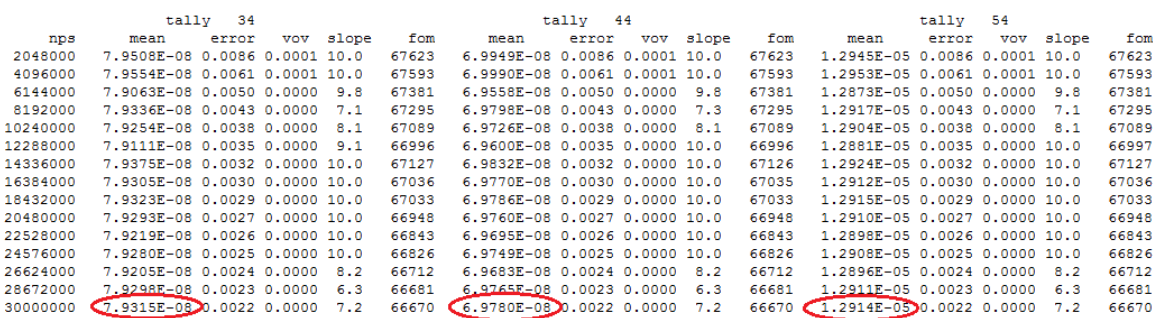

 *Fig. 7 - Resultados output reacciones*

En la Tabla 4 se listan los resultados obtenidos. Es decir, los valores de las reacciones producidas. Siempre por neutrón emitido en la fuente y por unidad de volumen en cm<sup>3</sup>.

|             |             | Isótopo original Isótopo formado nº de reacciones |
|-------------|-------------|---------------------------------------------------|
| Fe54        | Fe55        | 4,22E-06                                          |
| <b>Fe58</b> | Fe59        | 9,68E-08                                          |
| Cr50        | Cr51        | 6,96E-06                                          |
| Cr54        | Cr55        | 7,93E-08                                          |
| Ni64        | Ni65        | 6,98E-08                                          |
| Mn55        | <b>Mn56</b> | 1,29E-05                                          |

*Tabla 4 - Reacciones producidas en la muestra*

### <span id="page-34-0"></span>E. Actividades obtenidas

Una vez obtenidos los valores de los tallies, se trasladan los valores a una hoja Excel y se procede a calcular la actividad (ecuación 6).

Se conoce el valor de la tasa de interacciones Q (el valor obtenido del multiplicador del tally). Por otro lado se pueden obtener las constantes de desintegración de cada uno de los isótopos formados en el Janis. También hay que suponer un tiempo de irradiación  $t_i$  y un tiempo de enfriamiento  $t_e$ .

De esta forma es posible calcular la actividad de cada radionucleido por separado. No hay que olvidar que la actividad final obtenida hace referencia a una probabilidad o tasa (por neutrón), por tanto hay que multiplicarla por la población neutrónica estimada. Para estimar dicha población se considera la siguiente ecuación:

$$
\dot{\mathbf{N}} = P \ c \ v \tag{7}
$$

- **Ṅ:** Población neutrónica instantánea (neutrones/s)
- **P:** Potencia media del reactor (W)
- **C:** Constante con un valor igual a 3,12\*10<sup>10</sup> (fisiones/W\*s)
- **V:** Representa el número medio de neutrones emitidos por fisión. Para el Uranio 235 es 2,47.

Estimando una potencia del reactor de 0.59W se obtiene una población neutrónica igual a  $3,12*10^{10}$  neutrones/s.

Por otro lado hay que calcular el volumen de la muestra. Se sabe su radio (1 cm) y su altura (7 cm). El volumen total es de 22 cm<sup>3</sup>.

Una vez obtenida la actividad por neutrón y por unidad de volumen se multiplica por la población neutrónica estimada y por el volumen calculado. De esta forma se obtiene la actividad total en Bq de cada uno de los isótopos formados.

Se lista en las tablas 5-8 los resultados para un tiempo de irradiación de 10 horas y varios tiempos de enfriamiento.

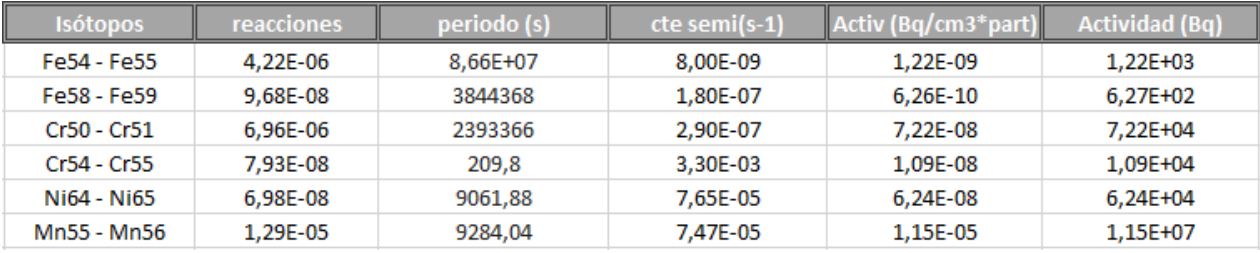

#### *Tabla 5 - Actividades para 10 min. de enfriamiento*

*Tabla 6 - Actividades para 30 min. de enfriamiento*

| <b>Isótopos</b> | reacciones | periodo (s) | cte semi(s-1) | $\left\  \right.$ Activ (Bq/cm3*part) | <b>Actividad (Bq)</b> |
|-----------------|------------|-------------|---------------|---------------------------------------|-----------------------|
| Fe54 - Fe55     | 4.22E-06   | 8.66E+07    | 8.00E-09      | 1.22E-09                              | $1.22E + 03$          |
| Fe58 - Fe59     | 9,68E-08   | 3844368     | 1.80E-07      | 6.26E-10                              | 6.26E+02              |
| Cr50 - Cr51     | 6.96E-06   | 2393366     | 2.90E-07      | 7.21E-08                              | 7.22E+04              |
| Cr54 - Cr55     | 7,93E-08   | 209.8       | 3.30E-03      | 5,42E-13                              | 5,42E-01              |
| Ni64 - Ni65     | 6.98E-08   | 9061,88     | 7.65E-05      | 4,96E-08                              | 4,96E+04              |
| Mn55 - Mn56     | 1.29E-05   | 9284.04     | 7.47E-05      | 9,20E-06                              | 9.20E+06              |

#### *Tabla 7 - Actividades para un día de enfriamiento*

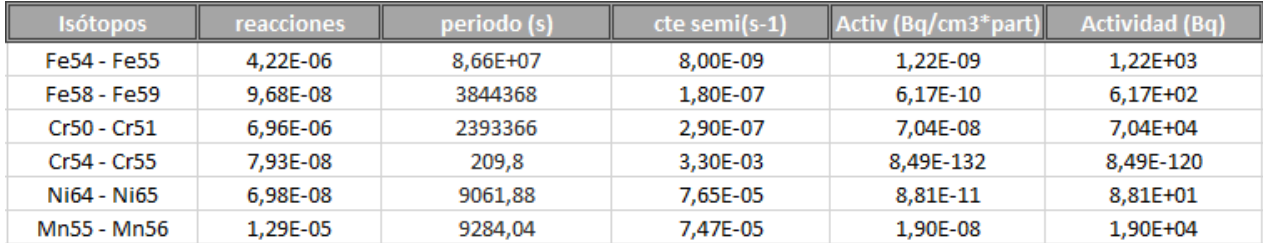

#### *Tabla 8 - Actividades para una semana de enfriamiento*

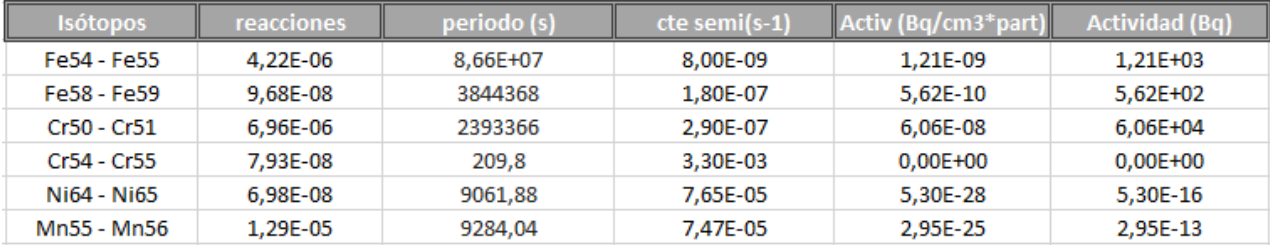

Para tiempos de enfriamiento reducidos, es decir, recién irradiada la muestra, los núcleos de Mn56 presentan una actividad muy a tener en cuenta, seguido por los núcleos de Ni65 y de Cr51. Conforme aumenta el tiempo de enfriamiento las actividades del Ni65 y del Mn56 bajan notablemente, siendo prácticamente despreciables a la semana de la irradiación. Sin embargo el Cr51 (al igual que los isótopos del hierro) mantiene un valor muy constante.

Estos cambios en las actividades a lo largo del tiempo vienen definidos por el período de semidesintegración de cada uno de los isótopos; cuanto mayor es el período menos se reduce la actividad con el paso del tiempo. Por ejemplo la actividad del Cr55 se reduce drásticamente con solo una hora de enfriamiento; su período de semidesintegración es varios órdenes de magnitud inferior a los del hierro o a los del Cr51.

### <span id="page-36-0"></span>F. Calculo simplificado de la actividad

A continuación se estimará, mediante un cálculo teórico simplificado, los valores de actividad de la muestra irradiada para comparar con el del modelo de MCNP.

La ecuación con la cual se estima la actividad de forma teórica es la siguiente:

$$
A = \frac{m N_a \sigma_a \Phi_{th}}{M} \left(1 - e^{-\lambda_j t_i}\right) e^{-\lambda_j t_c} \tag{8}
$$

- **m**: Masa en gramos del isótopo.
- Na: Constante de Avogadro (6.022\*10<sup>23</sup>).
- **σa:** Sección eficaz microscópica de absorción.
- **ɸth:** Flujo térmico estimado en el reactor.
- **M:** Peso atómico del isótopo.

Tomando la composición química del acero se puede saber a priori cuales son los isótopos que van a ser activados y cuáles van a ser aquellos que tengan una actividad a tener en cuenta. Los elementos que se van a considerar para la activación, por tener una fracción másica considerable son el hierro, el cromo, el níquel y el manganeso (los mismos considerados en el modelo MCNP5, tabla 3).

Una vez descartados el resto de componentes, se consideran aquellos isótopos que al absorber un neutrón generan isótopos inestables, es decir, que se activan por absorción neutrónica. Estos son Fe54, Fe58, Cr50, Cr54, Ni64 y Mn55. En la base de datos Janis se encuentra la información necesaria de estos isótopos para realizar el cálculo de la actividad, es decir, la sección eficaz de absorción (fig.8) y la constante de semidesintegración (fig.9). [11]

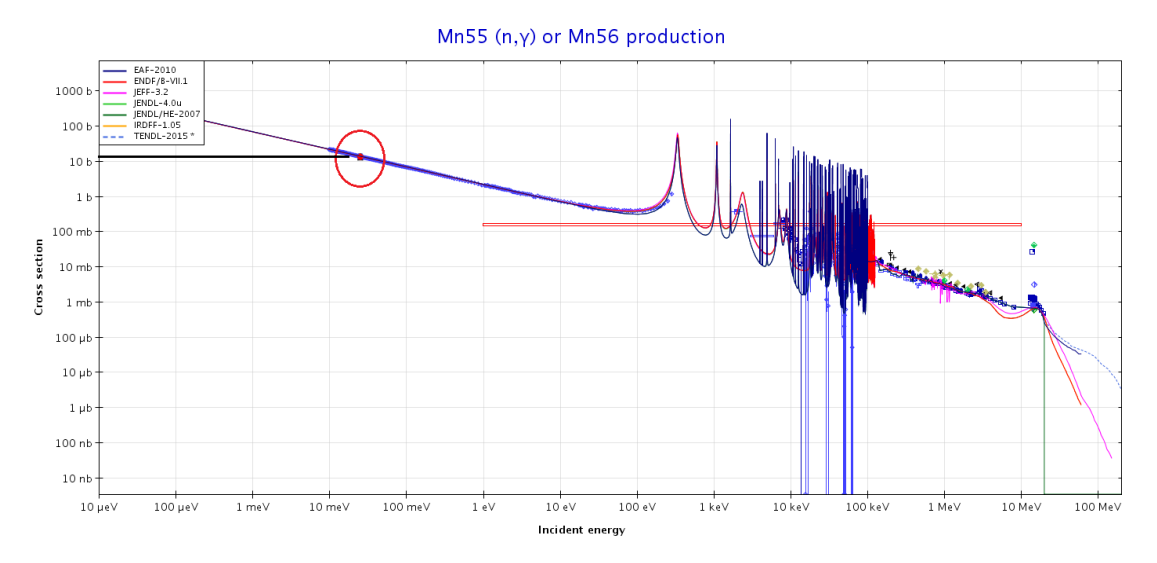

*Fig.8 - Sección eficaz Janis*

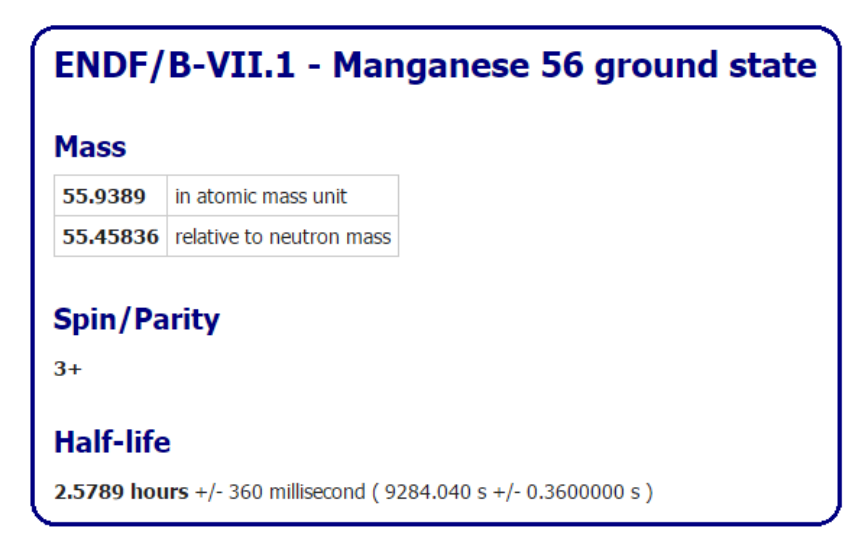

*Fig.9 - Información nucleído Janis*

Una vez obtenida la información necesaria de todos los isótopos se calcula la actividad de cada uno de ellos. En la tabla 9 se indican unos valores necesarios para el cálculo y en la tabla 10 se calculan las actividades.

 *Tabla 9 - Valores y ctes. Actividad*

| .71,53 | 6,022E+23 | 2,50E+07 | 36000 | 600 |
|--------|-----------|----------|-------|-----|

#### *Tabla 10 - Cálculos teóricos actividad*

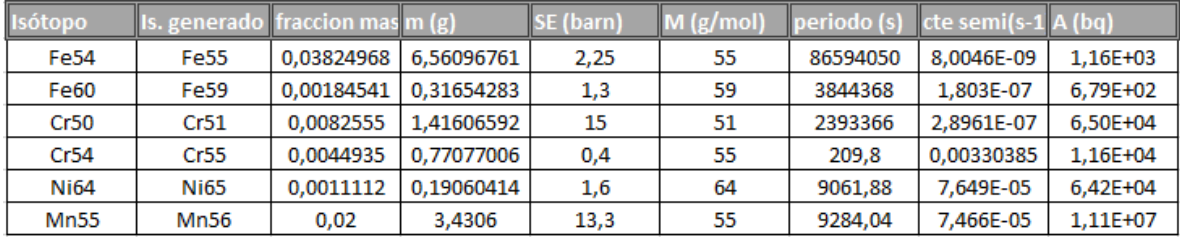

Se han obtenido valores muy similares a los obtenidos en la simulación mediante el modelo MCNP (tabla 5), para un tiempo de irradiación de 10h y 10 min de enfriamiento. Se observa cómo se cumple la similitud entre ambos conjuntos de valores para distintos tiempos de enfriamiento:

| Isótopo     | <b>MCNP5</b> | <b>Teórico</b> |
|-------------|--------------|----------------|
| Fe55        | 1,22E+03     | 1,16E+03       |
| Fe59        | 6,27E+02     | 6,79E+02       |
| Cr51        | 7,22E+04     | 6,50E+04       |
| Cr55        | 1,09E+04     | 1,16E+04       |
| <b>Ni65</b> | $6,24E+04$   | $6,42E+04$     |
| Mn56        | 1,15E+07     | 1,13E+07       |

*Tabla 11 - Comparación actividad 10 min*

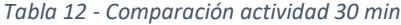

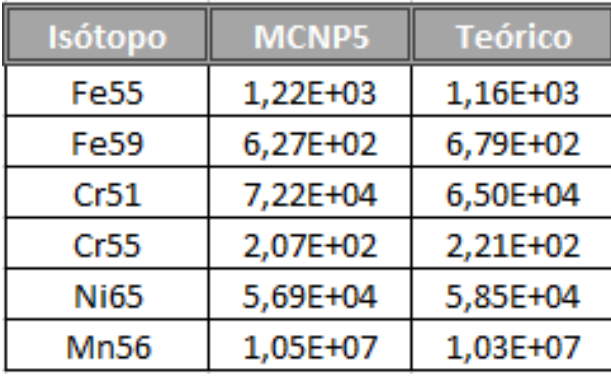

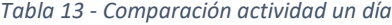

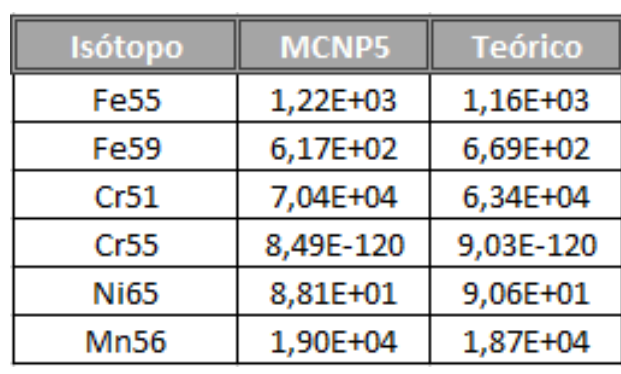

| Isótopo     | <b>MCNP5</b> | <b>Teórico</b> |
|-------------|--------------|----------------|
| <b>Fe55</b> | 1,21E+03     | 1,16E+03       |
| Fe59        | 5,62E+02     | 6,09E+02       |
| Cr51        | 6,06E+04     | 5,46E+04       |
| Cr55        | $0,00E+00$   | $0,00E+00$     |
| <b>Ni65</b> | 5,30E-16     | 5,45E-16       |
| Mn56        | 2,95E-13     | 2,90E-13       |

*Tabla 14 - Comparación actividad una semana*

Se observa que los valores de actividad calculados de forma teórica coinciden muy precisamente con los valores calculados en la simulación.

# <span id="page-41-0"></span>**V. CÁLCULO DE LA DOSIS ALREDEDOR DE LA MUESTRA IRRADIADA**

En esta última parte se calculará la dosis producida por la actividad generada en la muestra. Pensando en el propósito de este trabajo, se ve inmediatamente que el objetivo fundamental es la protección y seguridad del trabajador o la persona expuesta a la actividad generada en el reactor. Por tanto es interesante conocer, por un lado, el alcance o la peligrosidad total de la activación, calculada en el apartado anterior y por otro, más importante aún, conocer la dosis que se va a producir por el efecto de todos los radionucleidos de la muestra.

Para ello se creará un segundo input, en el cual se considera la muestra irradiada como una fuente de fotones gamma. A continuación se calculará el flujo energético en varios puntos a distintas distancias de la muestra obteniéndose así la dosis utilizando los factores de conversión adecuados.

### <span id="page-41-1"></span>A. Modelo MCNP para el cálculo de dosis

Igual que en el apartado de las reacciones, se introduce en el input un título informativo y a continuación las celdas que formarán los distintos elementos del archivo.

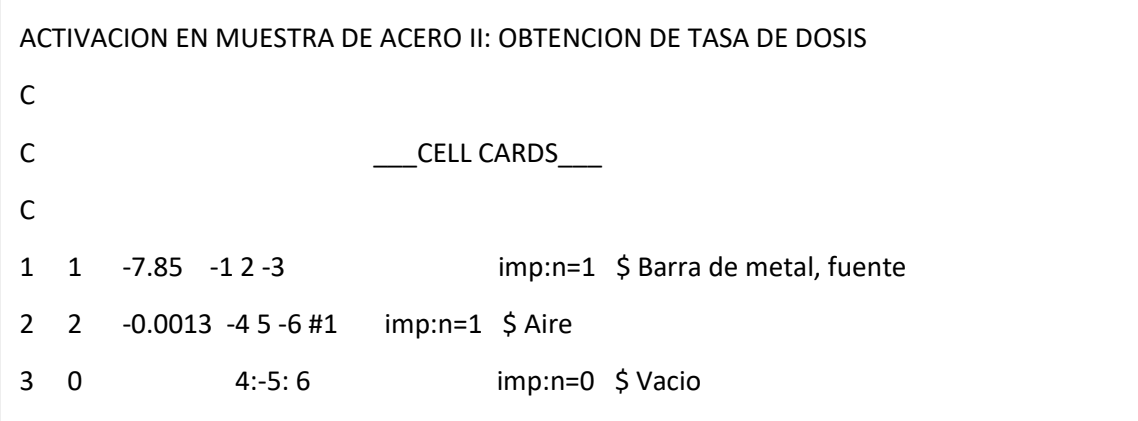

Se define la muestra activada, que en este input será la fuente, al igual que las geometrías de los puntos sobre los que se medirá el flujo energético que más tarde se transformará en dosis. Se define además el aire del sistema y el vacío exterior a la muestra.

La muestra de metal está definida exactamente igual que en el primer input Se añade un espacio formado por aire con forma cilíndrica también, por el que podrán circular los fotones.

A continuación las superficies:

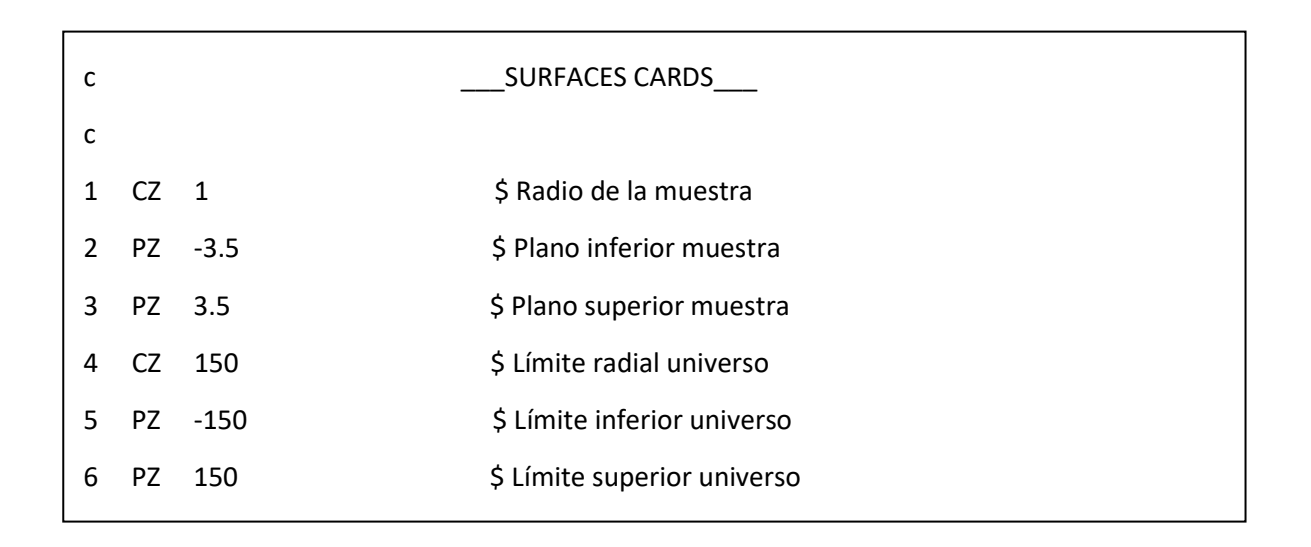

Las superficies 1, 2 y 3 limitan la muestra irradiada y la 4, 5 y 6 la geometría del aire sobre el que se trabaja.

A continuación está el apartado de datos, comenzando por los materiales. Como los elementos presentes son los mismos que en el primer input se utilizan las mismas entradas para definirlos.

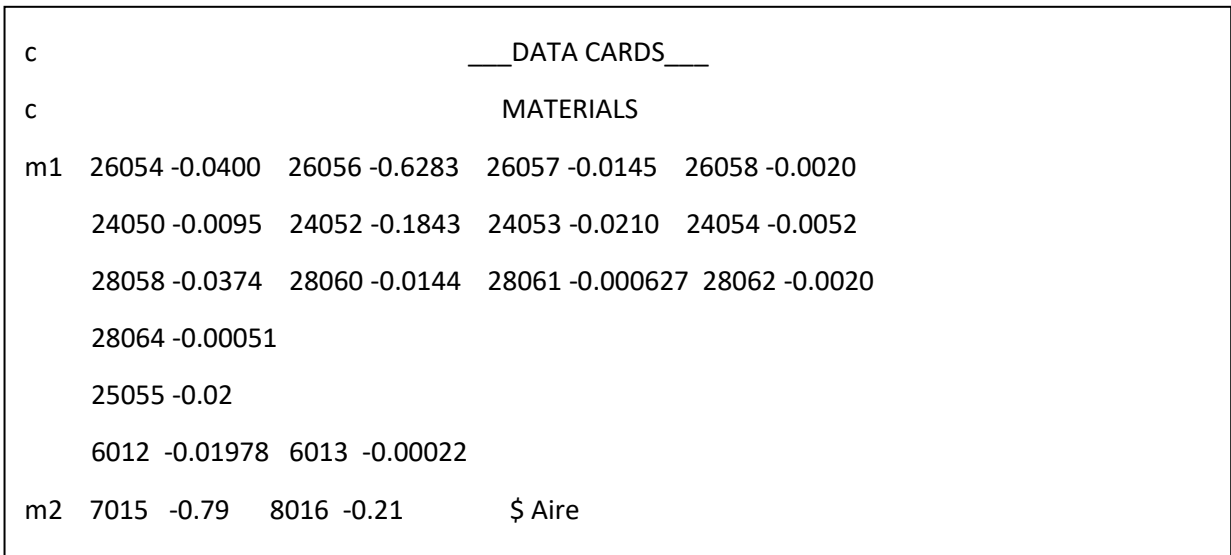

A continuación se definirá la fuente. Hay que tener en cuenta que hay que diseñar la fuente considerando todos los isótopos formados por la activación, por tanto habrá que caracterizar a la fuente con un espectro energético basado en las energías emitidas por dichos isótopos.

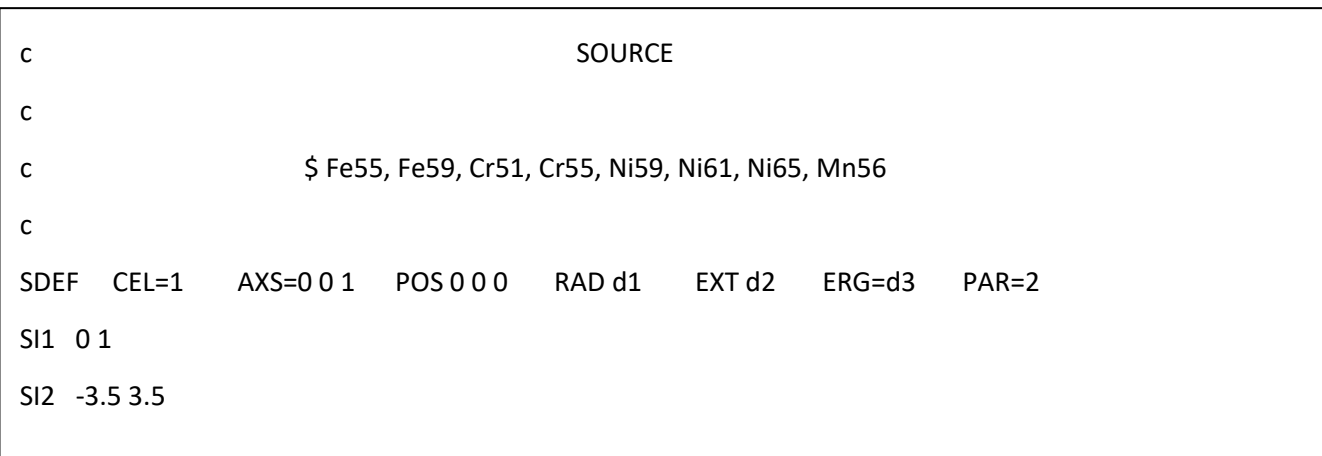

Ésta será una fuente cilíndrica de las dimensiones ya especificadas (RAD y EXT), que hace referencia a la celda 1, definida anteriormente en su apartado, y que emite fotones (PAR=2).

Para definir el espectro energético se accede a la base de datos Janis y se buscan los espectros energéticos de cada uno de los isótopos y sus probabilidades. Por ejemplo para el Fe55 se observa una energía de 0.126 MeV y una probabilidad de 1.28 $*$ 10<sup>-7</sup> (fig. 8).

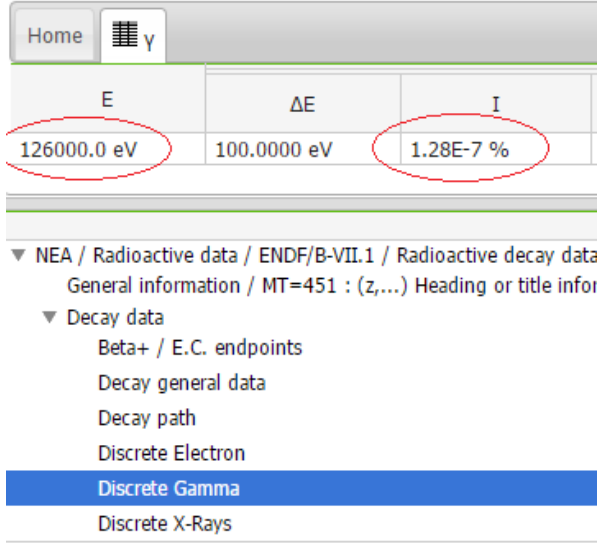

 *Fig.10 - Emisiones gamma Janis* 

En la fuente se define el espectro energético en dos partes. En la primera (SI3) se incluyen todos los valores de todos los gammas emitidos, ordenándolos por orden creciente de energía y en MeV. Es conveniente indicar a que isótopo corresponde cada energía para facilitar tanto la definición de esta, como para poder buscar en un futuro los valores de la energía emitida de un determinado isótopo.

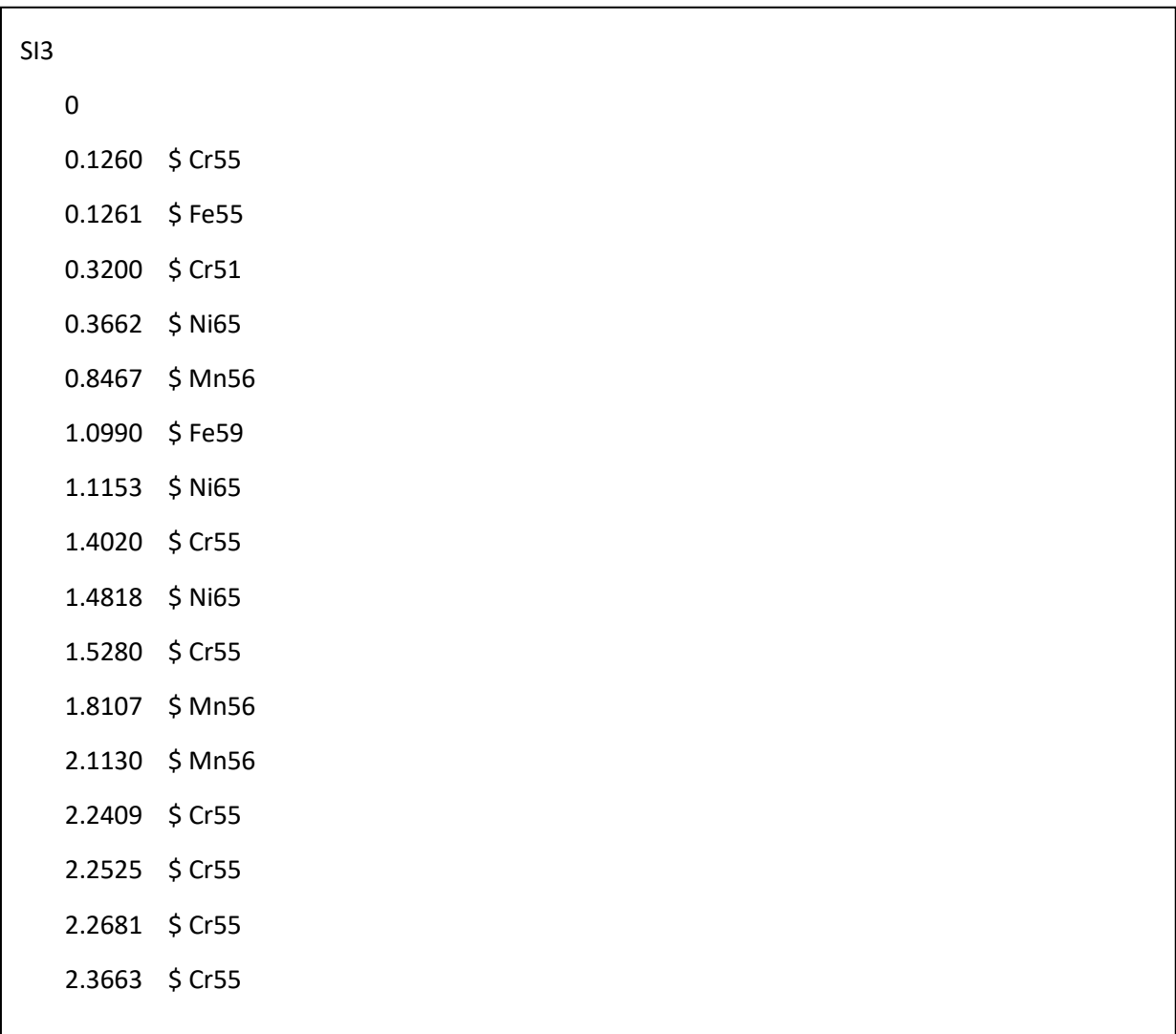

En la segunda parte (SP3) se asocia a cada gamma una probabilidad de que sea emitido por la fuente por segundo. Para ello se tiene en cuenta la probabilidad obtenida del Janis, también conocida como branching ratio (fotón/desintegración) y las desintegraciones que se dan en cada isótopo, es decir el valor de actividad de cada uno de ellos (desintegraciones/s). El producto de ambos valores representará la probabilidad de emitir un fotón de una energía determinada en la muestra irradiada por segundo.

El primer valor que se introduce en esta entrada SP3 hará referencia a la primera energía definida en la entrada anterior, el segundo a la segunda… de esta forma se introducen el resto de probabilidades respectivamente para terminar de definir el espectro energético de la fuente.

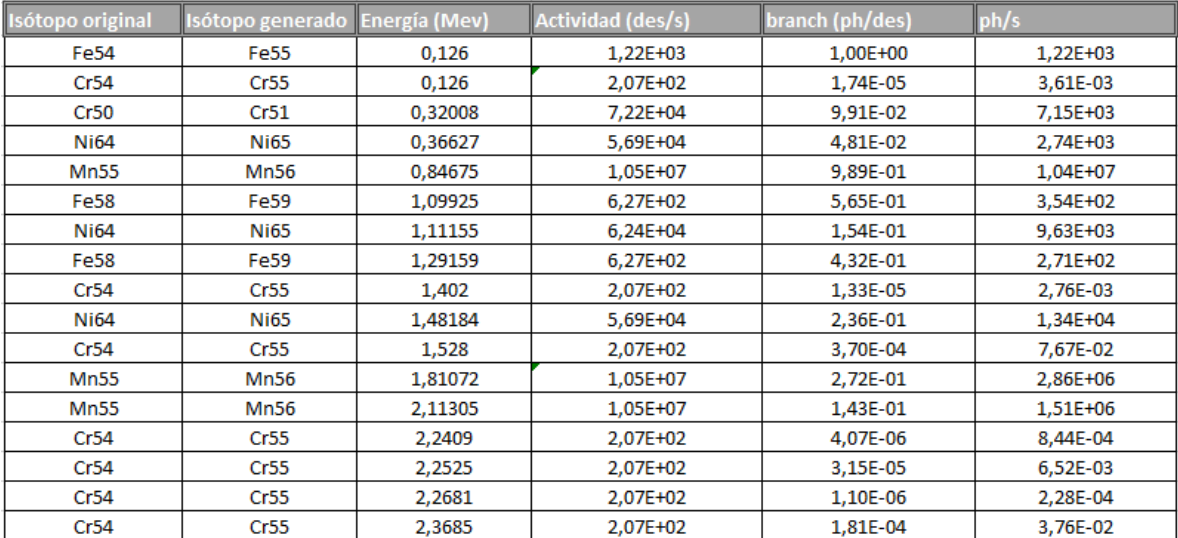

*Tabla 15 - Valores SP3*

Para la definición de esta parte de la fuente (SP3) se consideran las actividades calculadas previamente para 10 minutos de enfriamiento, por consiguiente se obtendrán valores de dosis para 10 minutos de enfriamiento también. Para obtener los valores de dosis de 30 minutos de enfriamiento se habrá de crear un nuevo input exactamente igual a este pero asociando a la tarjeta SP3 los valores de actividad de 30 minutos de enfriamiento.

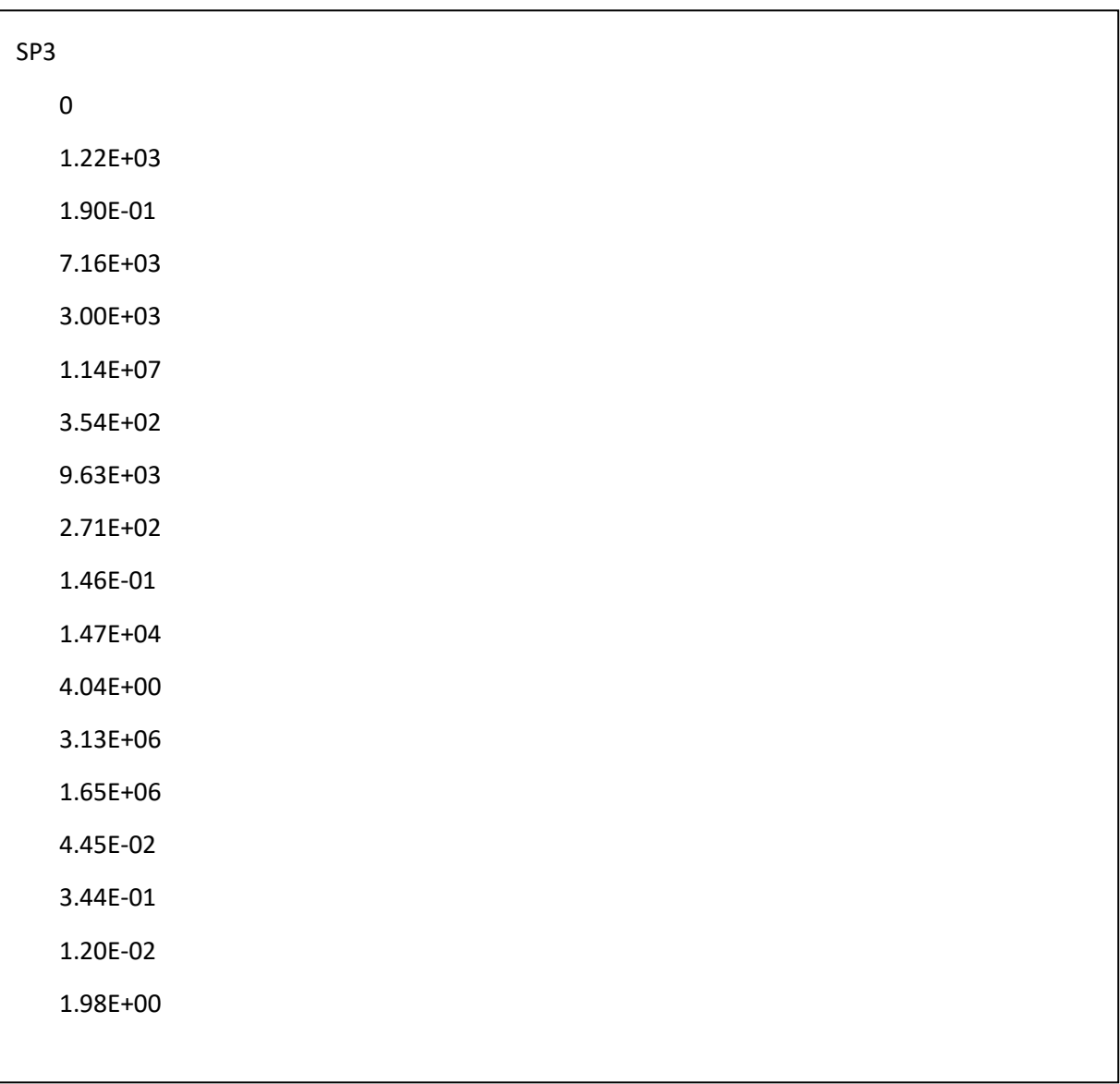

Tras esto se define el Tally. En este input, el Tally a partir del cual se obtendrán los resultados de dosis es un FMESH4. Éste define una malla sobreimpuesta a la geometría del problema en la cual se contabilizará la energía incidente en los distintos puntos en los que se desee, en este caso, en intervalos de 10, desde 10 cm hasta 100 cm.

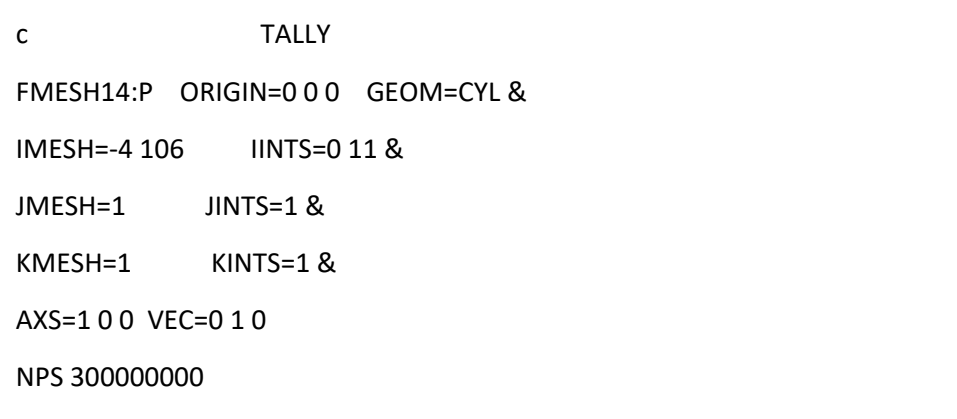

Para finalizar hay que incluir un factor de conversión de energía a dosis. Esto es debido a que los resultados por defecto del FMESH se calculan en unidades de energía, y el propósito de esta simulación es obtener valores de dosis. A continuación se define el factor de conversión de energía a dosis en unidades de MeV y microSv/h, respectivamente. Este factor se ha obtenido de los apéndices del manual MCNP5. [1]

```
c Energia MeV
DE0 1.00E-02 3.00E-02 5.00E-02 7.00E-02 &
    1.00E-01 1.50E-01 2.00E-01 2.50E-01 &
    3.00E-01 3.50E-01 4.00E-01 4.50E-01 &
    5.00E-01 5.50E-01 6.00E-01 6.50E-01 &
    7.00E-01 8.00E-01 1.00E+00 1.40E+00 &
    1.80E+00 2.20E+00 2.60E+00 2.80E+00 
c Dosis microSv/h
DF0 3.96E-02 5.82E-03 2.90E-03 2.58E-03 &
    2.83E-03 3.79E-03 5.01E-03 6.31E-03 &
    7.59E-03 8.78E-03 9.85E-03 1.08E-02 &
    1.17E-02 1.27E-02 1.36E-02 1.44E-02 &
    1.52E-02 1.68E-02 1.98E-02 2.51E-02 &
    2.99E-02 3.42E-02 3.82E-02 4.01E-02
```
### <span id="page-48-0"></span>B. Calculo de dosis final

Una vez obtenido el segundo output se procede a obtener los valores de dosis definitivos. Se observa a continuación los resultados del Tally Fmesh4 para 10 minutos de enfriamiento. Se han buscado los valores en intervalos de 10 cm de distancia, de 10 cm a 1 metro. Debido a que la muestra tiene 1 cm de radio las distancias de medida serán 11, 21, 31…

*Tabla 16 - FMESH4 10 min.*

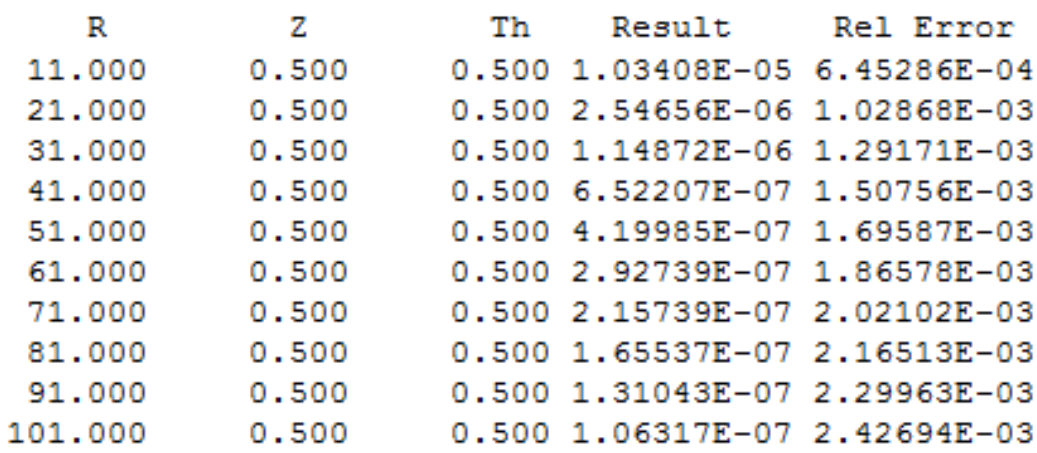

Y para 30 minutos de enfriamiento:

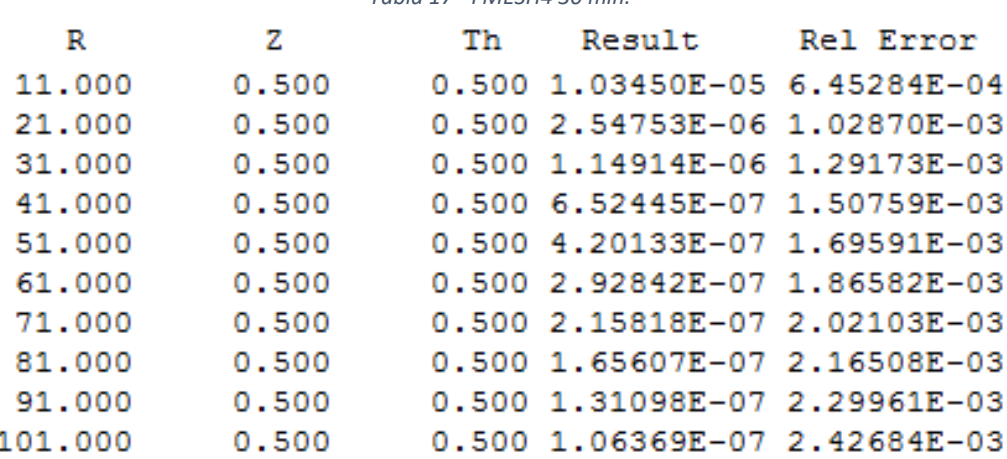

*Tabla 17 - FMESH4 30 min.*

Una vez obtenidos estos valores se llevan a una tabla Excel y se calcula la dosis final. Basta con multiplicar los valores de los tallies con por la población instantánea de fotones que hay a los 10 minutos de enfriamiento. Éste número de fotones se obtiene de la suma de todas las probabilidades SP3 de la definición de la fuente (fotones/s).

Se obtiene una población instantánea de fotones a los 10 minutos de 1.62 $*$ 10<sup>7</sup> y para 30 minutos de 1.48\*10<sup>7</sup>. Se puede observar aquí que lo que condiciona principalmente la dosis final son los fotones totales, ya que los valores de los tallies representan una proporción de la dosis total en función de los fotones y como se puede ver, dichos valores de los tallies son muy similares para los dos casos considerados.

Para 10 minutos de enfriamiento:

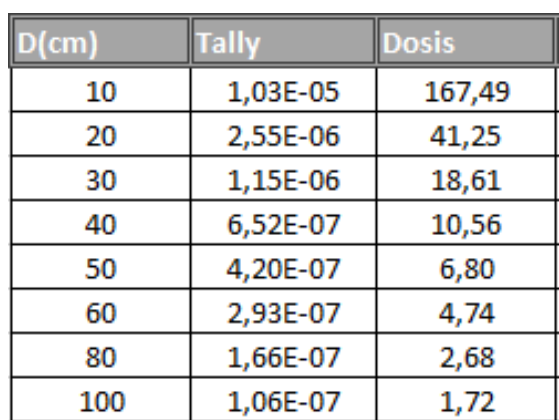

 *Tabla 18 - Resultados dosis 10 min.*

Y para 30 minutos:

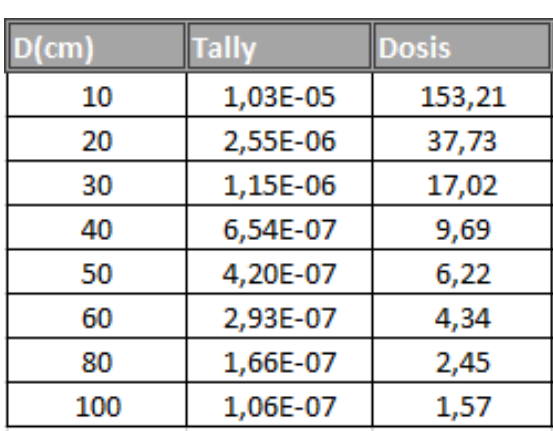

 *Tabla 19 - Resultados dosis 30 min.* 

Los valores de dosis calculados son en µSv/h.

# <span id="page-50-0"></span>**VI. RESULTADOS Y DISCUSIÓN**

### <span id="page-50-1"></span>A. Dependencia de la potencia y del tiempo de irradiación

De forma previa al análisis de los resultados de dosis y posterior validación del modelo, es necesario hacer hincapié en la influencia de dos condicionantes fundamentales del proceso de irradiación de la muestra sobre los resultados finales de actividad y dosis: la potencia del reactor y el tiempo de irradiación.

Ya se ha visto en los resultados de los modelos MCNP de actividad y dosis que los valores obtenidos de éstos vienen en función de las partículas emitidas, es decir, que son directamente proporcionales a la población neutrónica. Como se vio en el apartado de cálculo de actividad, la población neutrónica instantánea necesaria para obtener la actividad final es directamente proporcional a la potencia del reactor.

De forma similar ocurre con la dosis. Los resultados del MCNP se han de multiplicar por el número de fotones totales emitidos por la muestra de forma instantánea y como dicha cantidad de fotones es directamente proporcional a la actividad de la muestra, se puede decir que la potencia del reactor está muy directamente relacionada con la dosis.

Por otro lado hay que tener en cuenta también que, por ejemplo, al aumentar la potencia aumenta también de forma inherente el tamaño del reactor, lo que desde el punto de vista del MCNP se traduce en una disminución del número de reacciones sucedidas por partícula emitida. Pese a que hay que tener esto en consideración se puede afirmar que tanto la actividad como la dosis, si bien no siguen una dependencia lineal respecto a la potencia, sí que tienen una fuerte correlación con ésta y es el término que define los órdenes de magnitud de los resultados finales.

El otro condicionante, el tiempo de irradiación, pese a no ser tan influyente en los resultados finales como la potencia, es un parámetro muy a tener en cuenta en los valores de actividad (y por consiguiente de dosis) de determinados isótopos. Recordando la ecuación de la actividad [6], se puede observar como al aumentar el tiempo de irradiación, el término  $(1-e^{-\lambda_j t_i})$  aumenta progresivamente hasta 1. Pero no sólo eso, también se puede añadir que dicho término está muy influido por la constante de semidesintegración del isótopo en cuestión, de forma que aquellos isótopos que tengan períodos de semivida muy elevados (constantes muy pequeñas) estarán más fuertemente influidos por el tiempo de irradiación, es decir, tardarán más en llegar al equilibrio o saturación por la irradiación, donde por más que se aumente el tiempo de irradiación no se producirá más activación. De la misma forma, los isótopos con períodos muy pequeños no se ven influidos apenas por el tiempo de irradiación, ya que alcanzan el equilibrio al poco de ser irradiados.

Visto esto hay que añadir que para los valores obtenidos de dosis, y sabiendo que, prácticamente el 99% de dicha dosis proviene de la activación del manganeso, al tener éste un período de semidesintegración relativamente corto no se ve muy influido por el tiempo de irradiación, de hecho, por mucho que se aumente este tiempo, la actividad de este isótopo apenas varía un 10% respecto a la original (10h) y por tanto no tendrá repercusión en los valores totales de dosis de la muestra. Por otro lado es interesante observar que los dos isótopos activos del hierro, pese a no influir significativamente en la dosis final, al tener períodos mucho mayores sus actividades pueden llegar a aumentar tres órdenes de magnitud si aumentamos el tiempo de irradiación.

### <span id="page-51-0"></span>B. Comparación con las medidas experimentales

En este apartado se compendiarán los resultados obtenidos de dosis de MCNP y se compararán con los valores de referencia del reactor experimental de Dresden, expuestos a continuación. Todos los valores están medidos para 10 horas de irradiación y 10 y 30 minutos de enfriamiento respectivamente.

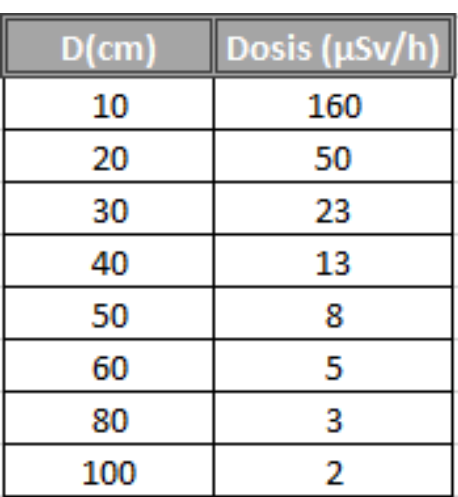

*Tabla 20 - Dosis experimentales 10 min Tabla 21 - Dosis experimentales 30 min*

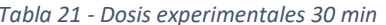

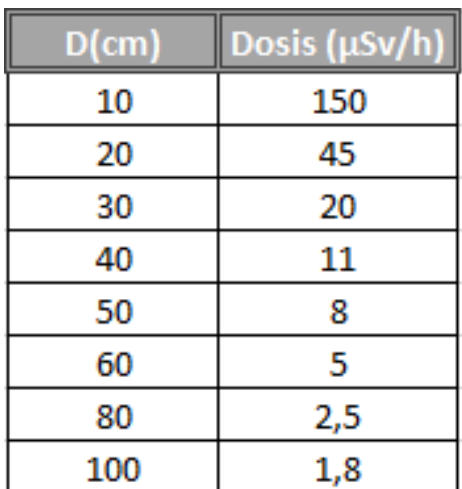

#### Los valores de dosis obtenidos de MCNP5:

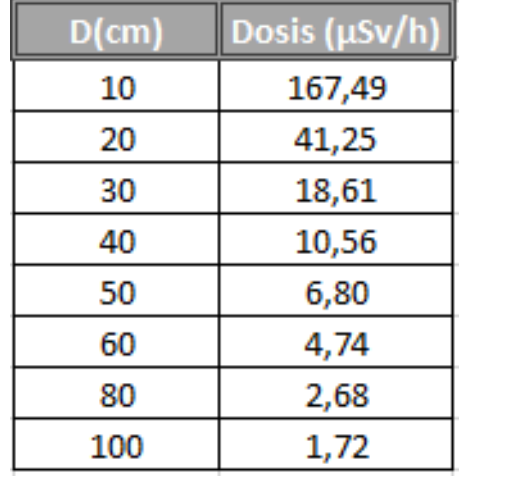

#### *Tabla 22 - Dosis MCNP5 10 min Tabla 23 - Dosis MCNP5 30 min*

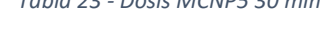

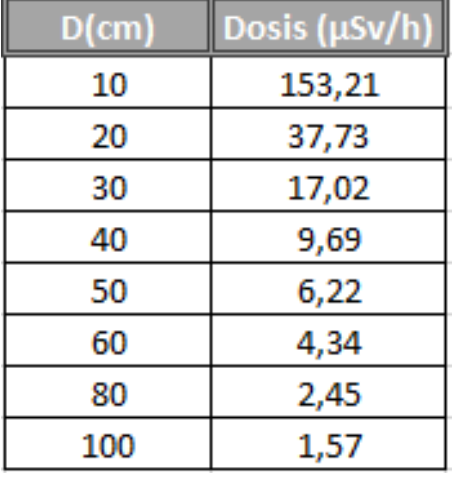

Y por último la comparación de los dos conjuntos de valores, medidas experimentales y valores del modelo MCNP:

| $D$ (cm) | <b>MCNP5</b> | <b>Medidas</b> | ratio |
|----------|--------------|----------------|-------|
| 10       | 167,49       | 160            | 1,05  |
| 20       | 41,25        | 50             | 0,82  |
| 30       | 18,61        | 23             | 0,81  |
| 40       | 10,56        | 13             | 0,81  |
| 50       | 6,80         | 8              | 0,85  |
| 60       | 4,74         | 5              | 0,95  |
| 80       | 2,68         | 3              | 0,89  |
| 100      | 1,72         | 2              | 0,86  |

*Tabla 24 - Comparación dosis 10 min*

| $D$ (cm) | <b>MCNP5</b> | <b>Medidas</b> | ratio |
|----------|--------------|----------------|-------|
| 10       | 153,21       | 150            | 1,02  |
| 20       | 37,73        | 45             | 0,84  |
| 30       | 17,02        | 20             | 0,85  |
| 40       | 9,69         | 11             | 0,88  |
| 50       | 6,22         | 8              | 0,78  |
| 60       | 4,34         | 5              | 0,87  |
| 80       | 2,45         | 2,5            | 0,98  |
| 100      | 1,57         | 1,8            | 0,87  |

*Tabla 25 - Comparación dosis 30 min*

Se observa que hay una correlación de una precisión notable, aunque sí existen unos errores a tener en cuenta. Se pueden atribuir en parte al proceso estocástico de la simulación y aunque también por falta de exactitud en las medidas tomadas, ya que, por ejemplo, los valores a 50 y 60 cm son iguales para los dos tiempos de irradiación, lo que denota una ligera imprecisión en la toma de medidas.

A pesar de esto, los errores cometidos en los resultados del modelo respecto a los experimentales se estiman, de media, alrededor de un 15% y en el caso más destacable de un 22% (50 cm, 30 min) lo cual no representa una diferencia significativa. Por otro lado se ve que los órdenes de magnitud son iguales a los de las medidas tomadas. Por tanto, se puede dar como valido el modelo de dosis, y por tanto, de forma indirecta, el modelo de actividad.

## <span id="page-54-0"></span>**VII. CONCLUSIONES**

En primer lugar se ha desarrollado un modelo MCNP para simular la actividad producida en una muestra de acero irradiada en un reactor nuclear experimental de potencia cero. Debido a las características del reactor el flujo neutrónico no es muy elevado y teniendo en cuenta el tiempo de irradiación, el número de reacciones será mayor para aquellos nucleídos que alcancen antes el equilibrio, es decir, los que tengan períodos de semidesintegración más pequeños. Para este caso, el Mn56, que como se puede ver en el apartado de resultados, es el responsable de más del 99% de la actividad calculada. Además, los resultados obtenidos del modelo MCNP se han comparado con cálculos teóricos y no existen discrepancias entre ellos.

En segundo lugar se ha elaborado otro modelo MCNP para calcular la dosis producida por la muestra irradiada. La dosis se ha calculado en distintos puntos alrededor de la muestra y para dos tiempos de enfriamiento distintos. Los resultados de esta segunda simulación se han comparado con medidas experimentales realizadas tras una irradiación de una muestra de acero de las mismas características de la simulada, en el reactor AKR de la Universidad de Dresden.

Existe una concordancia satisfactoria entre las medidas de dosis y los resultados de las simulaciones, por lo que se consideran válidos los modelos desarrollados, que podrán ser aplicados a otras situaciones, con distinta potencia, diferentes materiales y tiempos de irradiación variables. Por otro lado, hay que tener en cuenta también que la dosis producida dependerá de los materiales irradiados, de las características del reactor (tamaño y potencia) y de los tiempos considerados de irradiación y enfriamiento. Debido a esto la magnitud de la tasa de dosis será diferente y las medidas de protección a adoptar deberán ser estudiadas para cada caso.

# <span id="page-55-0"></span>**VIII. PRESUPUESTO**

En el siguiente apartado se estimará un presupuesto para el proyecto. Se va a hacer una distinción entre las varias fases del desarrollo de éste, así como de los procesos previos de aprendizaje de las herramientas utilizadas y del material necesario.

#### **APARTADO**

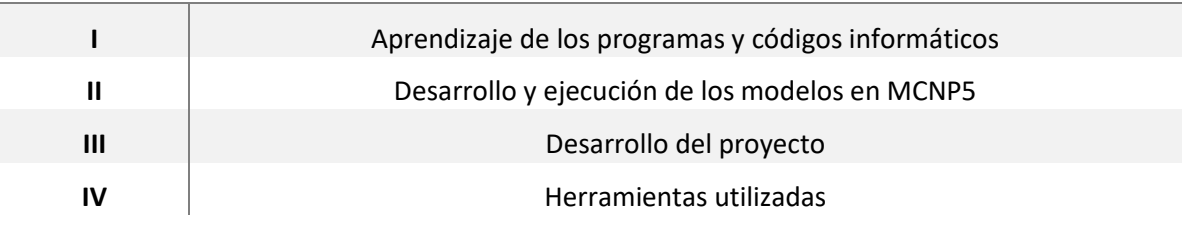

A continuación se realizará una estimación de las horas invertidas en cada uno de los procesos de cada apartado y se aproximará, mediante el coste unitario de cada uno de los procesos, el coste total de cada apartado.

Para el primer apartado se considerarán los procesos de aprendizaje de los medios utilizados para el desarrollo del trabajo, es decir, MCNP y las herramientas de Office.

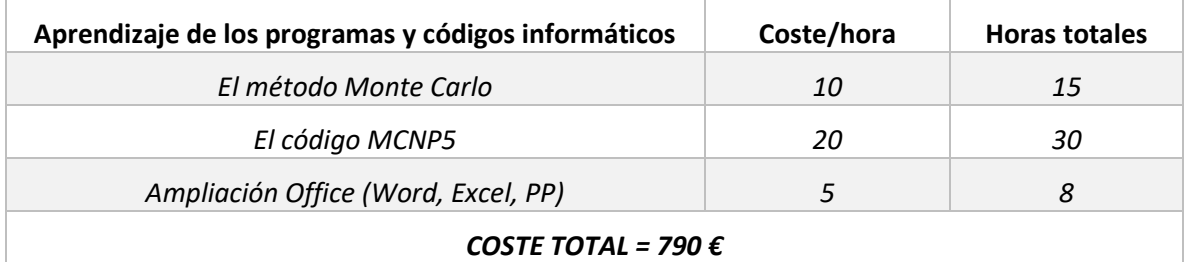

Para el siguiente apartado se tiene en cuenta el desarrollo de los modelos de MCNP, incluyendo errores y correcciones, y el coste de ejecución de los inputs.

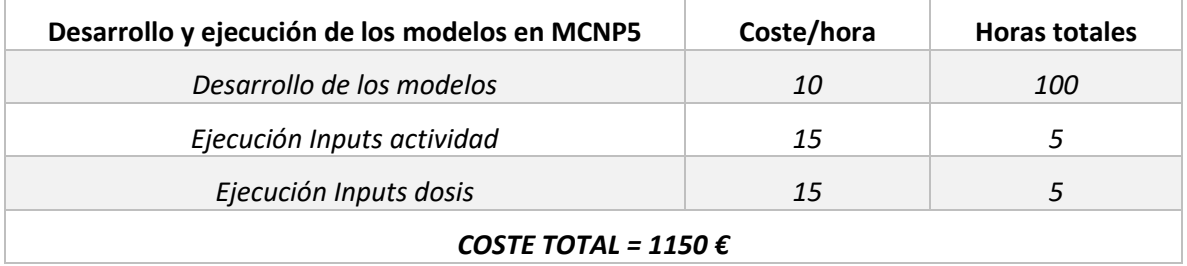

En el tercer apartado se considera todo el desarrollo de la memoria del trabajo, desde la búsqueda de información, hasta la encuadernación del documento, pasando por las labores de redacción, correcciones, contrastación de resultados…

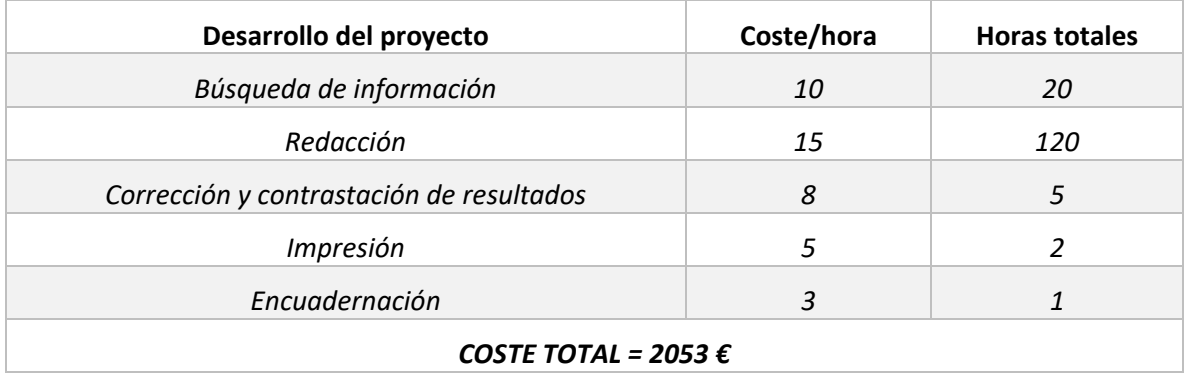

En el último apartado se incluyen las herramientas utilizadas, es decir, ordenador y licencias de programas.

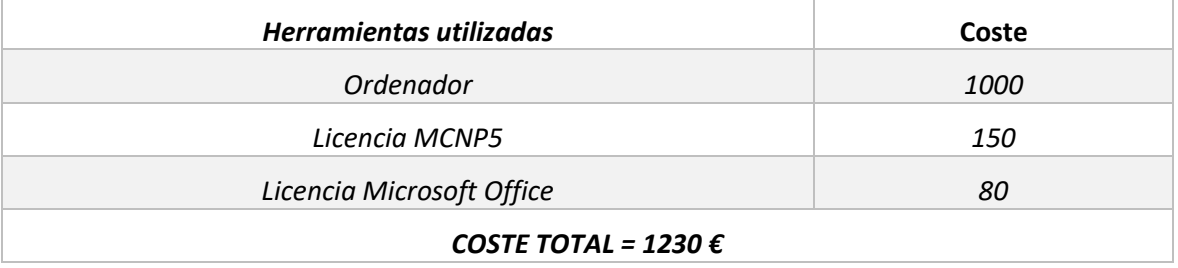

La suma de los cuatro apartados asciende a 5223 €. A continuación se considerarán los gastos generales y el beneficio industrial.

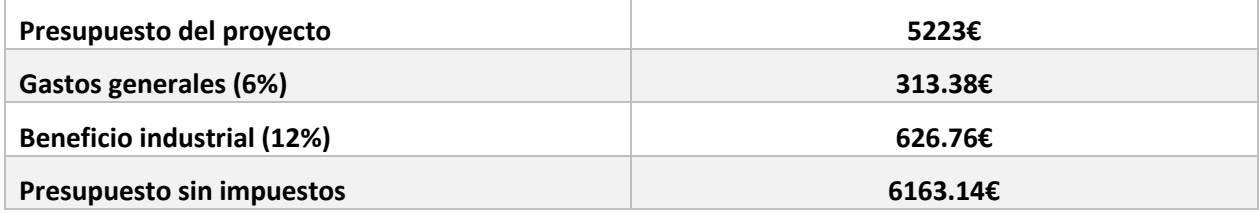

Por último se añadirá el impuesto sobre el valor añadido (IVA).

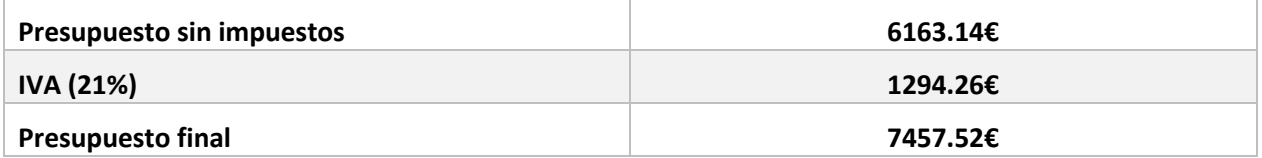

Así, el presupuesto final asciende a la suma de SIETE MIL CUATROCIENTOS CINCUENTA Y SIETE CON CINCUENTA Y DOS CÉNTIMOS.

# <span id="page-58-0"></span>**IX. BIBLIOGRAFÍA**

- [1] X-5 Monte Carlo Team: MCNP A General Monte Carlo N-Particle Transport Code, V.5 Los Alamos National Laboratory (2003).
- [2] Xavier Ortega Aramburu, Jaume Jorba Bisbal: "Radiaciones Ionizantes: Utilización y riesgos" (1996).
- [3] J. K.Shultis, R. E. Faw: "An MCNP Primer". Department of Mechanical and Nuclear Engineering, Kansas State University (2005).
- [4] Forrest B. Brown: "Fundamentals of Monte Carlo Particle Transport". Lecture notes for Monte Carlo course (2005).
- [5] James E. Martin: "Physics for Radiation Protection". Second edition. WILEY-VCH (2006).
- [6] Charles D. Harmon, Robert D. Busch, Judith F. Briesmeister, R. Arthur Forster: "Criticaly Calculations with MCNP5: A Primer". Los Alamos National Laboratory (2004).
- [7] J. Ródenas, S. Gallardo, F. Weirich, W. Hansen: "Application of dosimetry measurements to analyze the neutron activation of a stainless Steel simple in a training nuclear reactor". Departamento de Ingeniería Química y Nuclear, UPV. Institute of Power Engineering, TU Dresden (2013).
- [8] J. Ródenas: "Application of the Monte Carlo method to estimate doses due to neutron activation of different materials in a Nuclear Reactor". 2<sup>nd</sup> International Conference on Dosimetry and its Applications (ICDA-2) (2014).
- [9] José Luis Iturbe García: "Análisis por Activación Neutrónica". Departamento de Química, Instituto Nacional de Investigaciones Nucleares (2003).
- [10] Glenn F. Knoll: "Radiation detection and measurement" Fourth edition (2010)
- [11] Java-based Nuclear Information Software (JANIS) http://www.oecd-nea.org/janis/
- [12] The Oilfield Glossary [http://www.glossary.oilfield.slb.com](http://www.glossary.oilfield.slb.com/)

## <span id="page-59-0"></span>**X. ANEXOS**

### <span id="page-59-1"></span>A. Inputs de los modelos

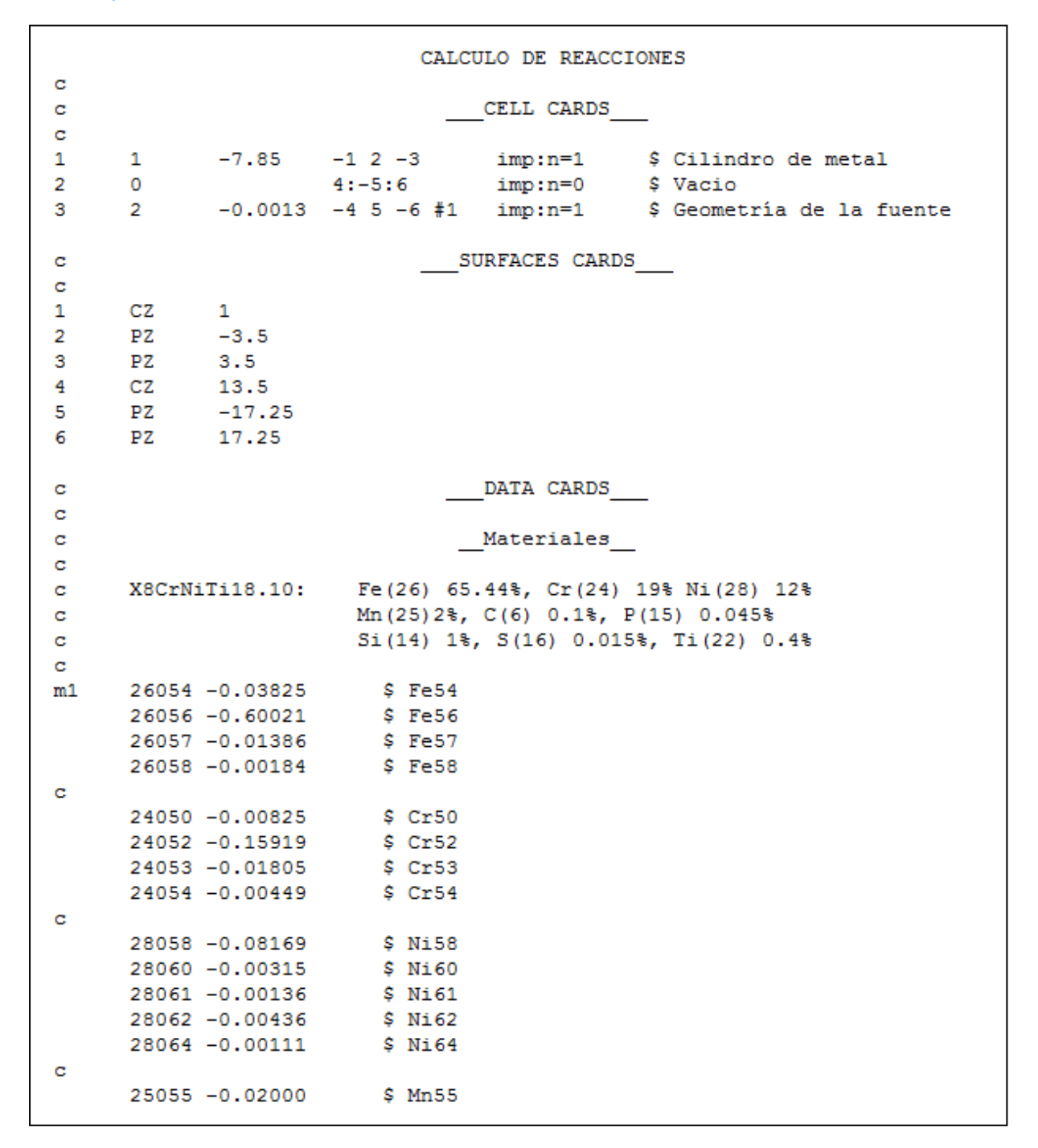

```
6012 -0.01000 $ C12
\mathbf{c}15031 -0.00045 $ P31
c.
     14028 -0.01000
                    $Si28\mathbf{c}16032 -0.00015 $ $32
\mathbf{c}7015 - 0.79
                      $ Aire
m28016 - 0.21\mathbf{c}\mathbf{c}Isotopos reaccion
m101 26054.66c 1.0
m102 26058.66c 1.0
m103 24050.66c 1.0
m104 24054.66c 1.0
m105 28064.66c 1.0
m106 25055.66c 1.0
m107 26060.66c 1.0
\mathbf{C}C Source definition
SDEF ERG=0.0253e-6 POS= 0 0 0 RAD=D2 EXT=D3 AXS=0 0 1 cel=3
SI2 0 13.5
SI3 -17.25 17.25
\mathbf{C}NPS 30000000
                               Tallys
c.
FO4:N1FMO4
      0.00334845
                      101 102
F14:N10.00015041 102 102
FM14
F24: N_1FM24
      0.00078052
                     103 102
F34:N 1
FM34 0.00039337 104 102
F44:N 1
                      105 102
      8.2077e-05
FM44
F54:N 1
      0.00171901 106 102
FM54
F64:N 1
FM64 0.00024818 107 103
```
CALCULO DE DOSIS  $\mathbf C$ CELL CARDS  $\mathbf C$  $\mathbf c$  $\mathbf{1}$  $-7.85 - 12 - 3$ imp:p=1 \$ Barra de metal, fuente  $\mathbf{1}$ 10  $\overline{2}$  $-0.0013 -4 5 -6$ #1 imp:p=1 \$ Aire 11  $\circ$  $4:-5:6$ imp:p=0 \$ Vacio c. SURFACES CARDS c  $\mathbf 1$  $CZ$  $\mathbf{1}$  $\overline{2}$  $PZ$  $-3.5$  $\overline{\mathbf{3}}$  $PZ$  $3.5$ **CZ**  $\overline{4}$ 150 5  $PZ$  $-150$ 150 6  $PZ$ DATA CARDS  $\mathbf{C}$  $\mathbf c$ **MATERIALS**  $\mathbf{C}$ 26054 -0.0400 26056 -0.6283 26057 -0.0145 26058 -0.0020  $m1$ 24050 -0.0095 24052 -0.1843 24053 -0.0210 24054 -0.0052 28058 -0.0374 28060 -0.0144 28061 -0.000627 28062 -0.0020 28064 -0.00051

```
TALLY
c.
\mathbf{C}{\tt FMESH14: P} {\rm ORIGIN=0\ 0\ 0\ 6EOM=CYL\ 6}IMESH=-4 106IINTS=0 11 &
JMESH=1
                    JINTS=1 &
KMESH=1
                    KINTS=1 &
AXS=1 0 0 VEC=0 1 0
\mathbf{c}\mathbf{C}\mathbf{c}Energia MeV
c.
DE0 1.00E-02 3.00E-02 5.00E-02 7.00E-02 &
    1.00E-01 1.50E-01 2.00E-01 2.50E-01 &
    3.00E-01 3.50E-01 4.00E-01 4.50E-01 &
    5.00E-01 5.50E-01 6.00E-01 6.50E-01 &
    7.00E-01 8.00E-01 1.00E+00 1.40E+00 &
    1.80E+00 2.20E+00 2.60E+00 2.80E+00
c.
c.
                Dosis microSv/h
\mathbf{c}DF0 3.96E-02 5.82E-03 2.90E-03 2.58E-03 &
    2.83E-03 3.79E-03 5.01E-03 6.31E-03 &
    7.59E-03 8.78E-03 9.85E-03 1.08E-02 &
    1.17E-02 1.27E-02 1.36E-02 1.44E-02 &
    1.52E-02 1.68E-02 1.98E-02 2.51E-02 &
    2.99E-02 3.42E-02 3.82E-02 4.01E-02
```
**SOURCE** c c \$ Fe55, Fe59, Cr51, Cr55, Ni59, Ni61, Ni65, Mn56 c  $\mathbf{c}$ SDEF CEL=1 AXS=0 0 1 POS 0 0 0 RAD d1 EXT d2 ERG=d3 PAR=2  $0<sub>1</sub>$ SI1 SI<sub>2</sub>  $-3.5$  3.5 SI3  $\circ$  $0.1260$  $$Fe55$  $0.1261$  $$Cr55$  $0.3200$  $$Cr51$ 0.3662 \$ Ni65  $$Mn56$ 0.8467 1.0993  $$Fe59$ 1.1153  $$Ni65$  $$Fe59$ 1.2915 1.4020  $$Cr55$  $$ Ni65$ 1.4818 1.5280  $$Cr55$ 1.8107 \$ Mn56 2.1130  $$Mn56$ 2.2409 \$ Cr55  $$Cr55$ 2.2525 2.2681  $$Cr55$ 2.3663 \$ Cr55 SP3  $\circ$ 1.22E+03 1.90E-01 7.16E+03  $3.00E + 03$ 1.14E+07 3.54E+02  $9.63E + 03$ 2.71E+02 1.46E-01 1.47E+04 4.04E+00 3.13E+06 1.65E+06 4.45E-02 3.44E-01  $1.20E-02$ 1.98E+00